# **МИНИСТЕРСТВО СЕЛЬСКОГО ХОЗЯЙСТВА РОССИЙСКОЙ ФЕДЕРАЦИИ** Федеральное государственное бюджетное образовательное учреждение высшего образования **«КУБАНСКИЙ ГОСУДАРСТВЕННЫЙ АГРАРНЫЙ УНИВЕРСИТЕТ ИМЕНИ И. Т. ТРУБИЛИНА»**

ФАКУЛЬТЕТ ПРИКЛАДНОЙ ИНФОРМАТИКИ

# **УТВЕРЖДАЮ** Декан факультета прикладной информатики, профессор Ally C. A. Kyphocos «24» апреля 2023

# **Рабочая программа дисциплины Алгоритмизация и программирование**

*наименование дисциплины*

**Направление подготовки 09.03.03 Прикладная информатика**

**Направленность Менеджмент проектов в области информационных технологий, создание и поддержка информационных систем**

> **Уровень высшего образования Бакалавриат**

> > **Форма обучения очная, заочная**

> > > **Краснодар 2023**

Рабочая программа дисциплины «Алгоритмизация и программирование» разработана на основе ФГОС ВО 09.03.03 Прикладная информатика утвержденного приказом Министерства образования и науки РФ от 19 сентября 2017 г. № 922.

Автор: канд. пед. наук, доцент

Т.А. Крамаренко

Рабочая программа обсуждена и рекомендована к утверждению решением кафедры системного анализа и обработки информации от 17.04.2023 г., протокол № 10.

Заведующий кафедрой д-р экон. наук, профессор

 $\frac{a}{b}$ 

Т.П. Барановская

Рабочая программа одобрена на заседании методической комиссии факультета прикладной информатики, протокол от 24.04.2023 № 8.

Председатель методической комиссии канд. пед. наук, доцент

\_\_\_\_\_\_\_\_\_\_\_\_\_ Т.А. Крамаренко

Руководитель основной профессиональной образовательной программы канд. экон. наук, доцент

 $$ 

Д.А. Замотайлова

# 1 Цель и задачи освоения дисциплины

Целью дисциплины «Алгоритмизация и программирование» является изучение основных особенностей разработки алгоритмов и реализация их на одном из языков программирования высокого уровня, основы объектнометодологии ориентированной программирования. Преподавание дисциплины строится исходя из требуемого уровня базовой подготовки в области разработки алгоритмов и программ на языках высокого уровня. Конечная цель изучения дисциплины - формирование твердых теоретических знаний и практических навыков по составлению алгоритмов и объектноориентированных программ.

## Задачи дисциплины:

сформировать у обучающихся навыки работы с современными  $\overline{\phantom{0}}$ информационными технологиями для проектирования и разработки программных продуктов и их прототипов;

сформировать у обучающихся навыки адаптации прикладного  $\overline{\phantom{0}}$ программного обеспечения в соответствии с заданием;

- развить у обучающихся навыки тестирования программных продуктов.

#### 2 Перечень планируемых результатов обучения  $\Pi$ <sup>0</sup> дисциплине, соотнесенных с планируемыми результатами освоения ОПОП ВО

 $\mathbf{B}$ результате освоения лиспиплины «Алгоритмизация  $\overline{M}$ программирование» обучающийся получает знания, умения и навыки для успешного освоения следующих трудовых функций и выполнения трудовых лействий:

Профессиональный стандарт 06.015 Специалист по информационным системам.

Обобщенная трудовая функция - «Выполнение работ по созданию и сопровождению (модификации)  $MC$ , автоматизирующих задачи организационного управления и бизнес-процессы».

Трудовая функция: Разработка прототипов ИС на базе типовой ИС  $B/09.5$ .

Трудовые действия:

- Разработка прототипа ИС на базе типовой ИС в соответствии с требованиями;
- Тестирование прототипа ИС на корректность архитектурных решений;
- Проведение анализа результатов тестирования;
- Принятие решения о пригодности архитектуры;
- Согласование пользовательского интерфейса с заказчиком.

Трудовая функция: Кодирование на языках программирования В/10.5.

Трудовые действия:

- Разработка кода ИС и баз данных ИС;
- Верификация кода ИС и баз данных ИС относительно дизайна ИС и структуры баз данных ИС;
- Устранение обнаруженных несоответствий.

Обобщенная трудовая функция – *«Выполнение работ и управление работами по созданию (модификации) и сопровождению ИС, автоматизирующих задачи организационного управления и бизнес-процессы».*

- Трудовая функция: Разработка прототипов ИС C/15.6.
- Трудовые действия:
- Разработка прототипа ИС в соответствии с требованиями;
- Тестирование прототипа ИС на проверку корректности архитектурных решений;
- Анализ результатов тестов;
- Принятие решения о пригодности архитектуры;
- Согласование пользовательского интерфейса с заказчиком.

Трудовая функция: *Организационное и технологическое обеспечение кодирования на языках программирования C/18.6.*

Трудовые действия:

- Обеспечение соответствия разработанного кода и процесса кодирования на языках программирования принятым в организации или проекте стандартам и технологиям;
- Назначение и распределение ресурсов;
- Контроль соответствия разработанного кода и процесса кодирования на языках программирования принятым в организации или проекте стандартам и технологиям.

**В результате освоения дисциплины формируются следующие компетенции:**

 способен применять естественнонаучные и общеинженерные знания, методы математического анализа и моделирования, теоретического и экспериментального исследования в профессиональной деятельности (ОПК-1);

 способен использовать современные информационные технологии и программные средства, в том числе отечественного производства, при решении задач профессиональной деятельности (ОПК-2);

 способен решать стандартные задачи профессиональной деятельности на основе информационной и библиографической культуры с применением информационно-коммуникационных технологий и с учетом основных требований информационной безопасности (ОПК-3);

 способен участвовать в разработке стандартов, норм и правил, а также технической документации, связанной с профессиональной деятельностью (ОПК-4);

 способен инсталлировать программное и аппаратное обеспечение для информационных и автоматизированных систем (ОПК-5);

 способен разрабатывать алгоритмы и программы, пригодные для практического применения (ОПК-7);

 способность разрабатывать и адаптировать прикладное программное обеспечение (ПК-2).

# **3 Место дисциплины в структуре ОПОП ВО**

«Алгоритмизация и программирование» является дисциплиной обязательной части ОПОП ВО подготовки обучающихся по направлению 09.03.03 Прикладная информатика, направленность «Менеджмент проектов в области информационных технологий, создание и поддержка информационных систем».

| Виды учебной работы                                                          | Объем, часов   |                |
|------------------------------------------------------------------------------|----------------|----------------|
|                                                                              | Очная          | Заочная        |
| Контактная работа                                                            | 130            | 34             |
| в том числе:                                                                 |                |                |
| аудиторная по<br>видам<br>учебных занятий                                    | 124            | 28             |
| - лекции                                                                     | 62             | 8              |
| лабораторные                                                                 | 46             | 12             |
| практические                                                                 | 16             | 8              |
| внеаудиторная                                                                | 6              | 6              |
| зачет                                                                        | 1              | 1              |
| экзамен                                                                      | 3              | 3              |
| - защита курсовых<br>работ (проектов)                                        | $\overline{2}$ | $\overline{2}$ |
| Самостоятельная работа<br>в том числе:                                       | 86             | 186            |
| - курсовая работа (проект)                                                   | 50             | 50             |
| прочие<br>виды<br>самостоятельной работы                                     | 36             | 136            |
| Итого по дисциплине                                                          | 216            | 216            |
| форме<br><b>TOM</b><br>числе<br>$\, {\bf B}$<br>B<br>практической подготовки | $\overline{0}$ | $\overline{0}$ |

**4 Объем дисциплины** (216 часов, 6 зачетных единиц)

# **5 Содержание дисциплины**

По итогам изучаемой дисциплины студенты (обучающиеся) сдают зачет, экзамен, выполняют курсовую работу.

Дисциплина изучается: на очной форме обучения на 1 курсе, в 1 и 2 семестре, на заочной форме – на 1 курсе, в з/с и л/с.

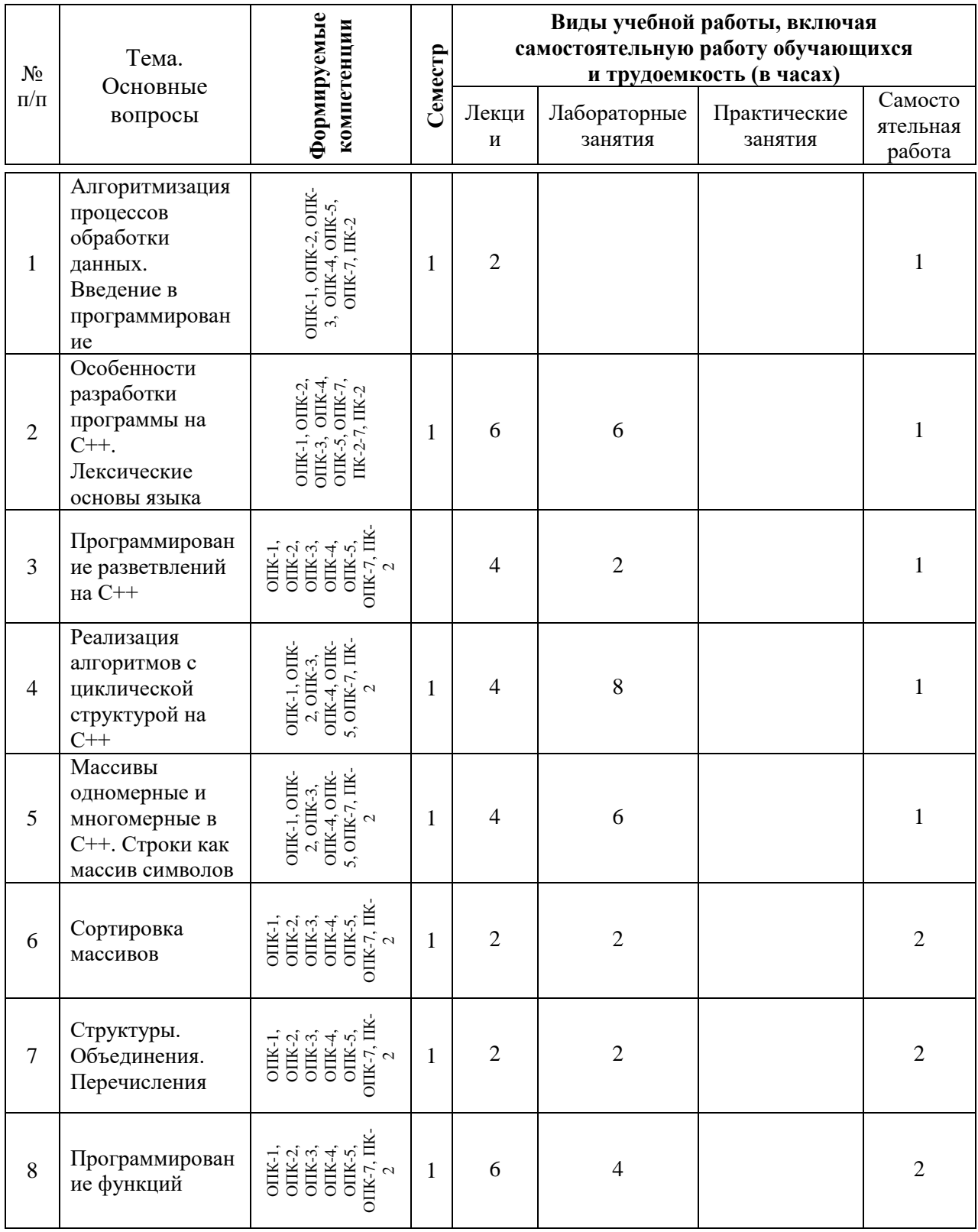

# **Содержание и структура дисциплины по очной форме обучения**

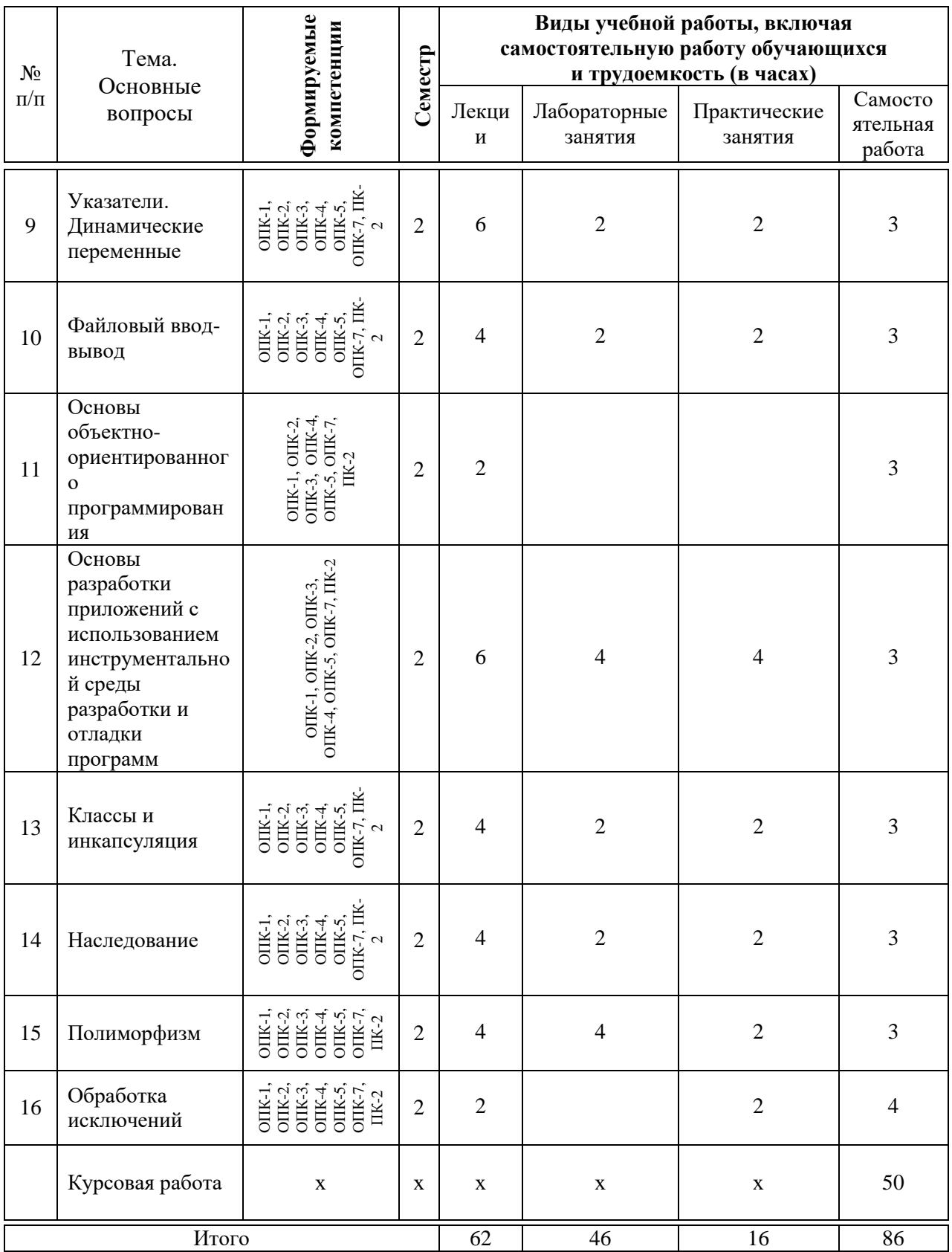

# **Содержание и структура дисциплины по заочной форме обучения**

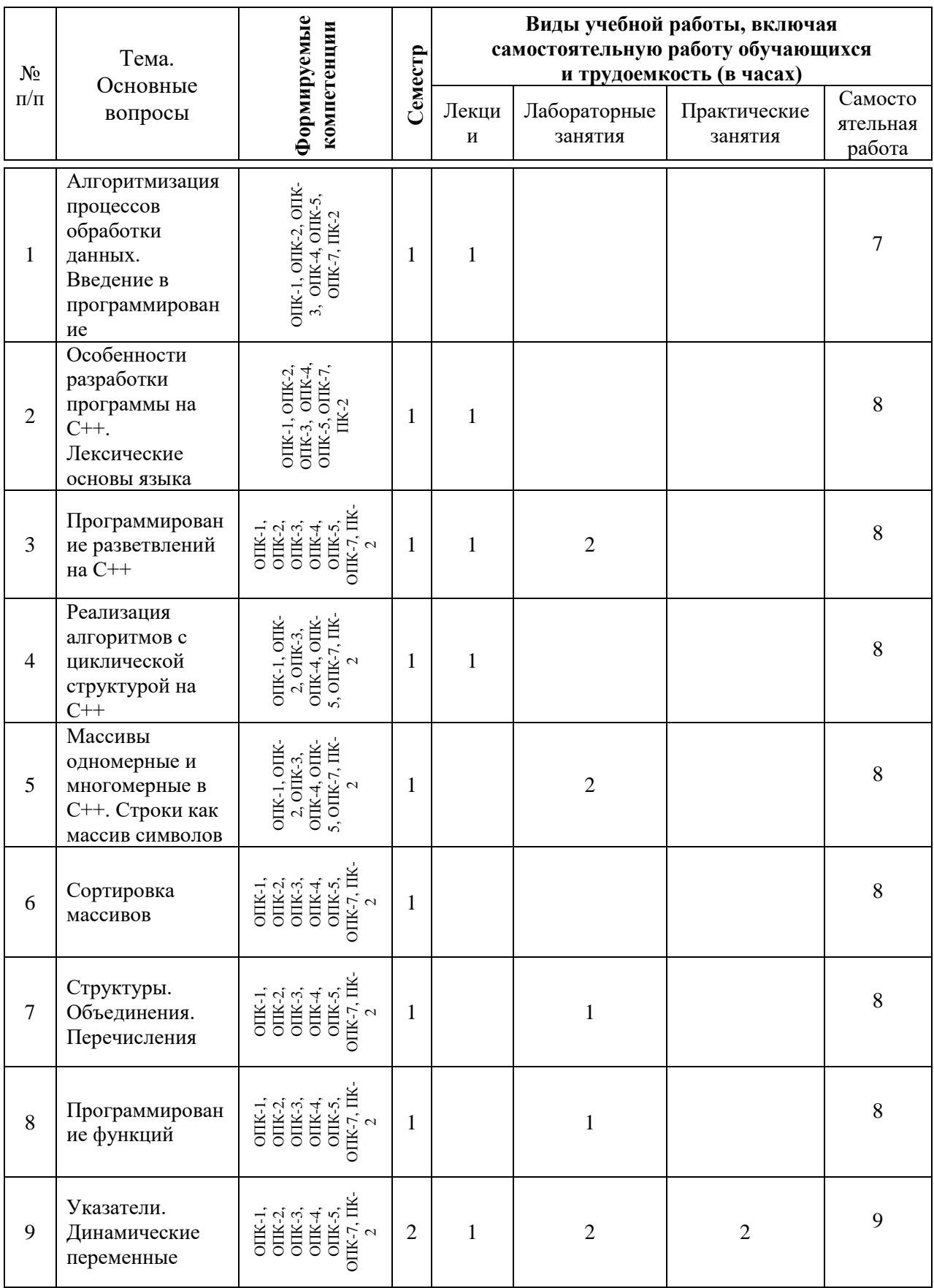

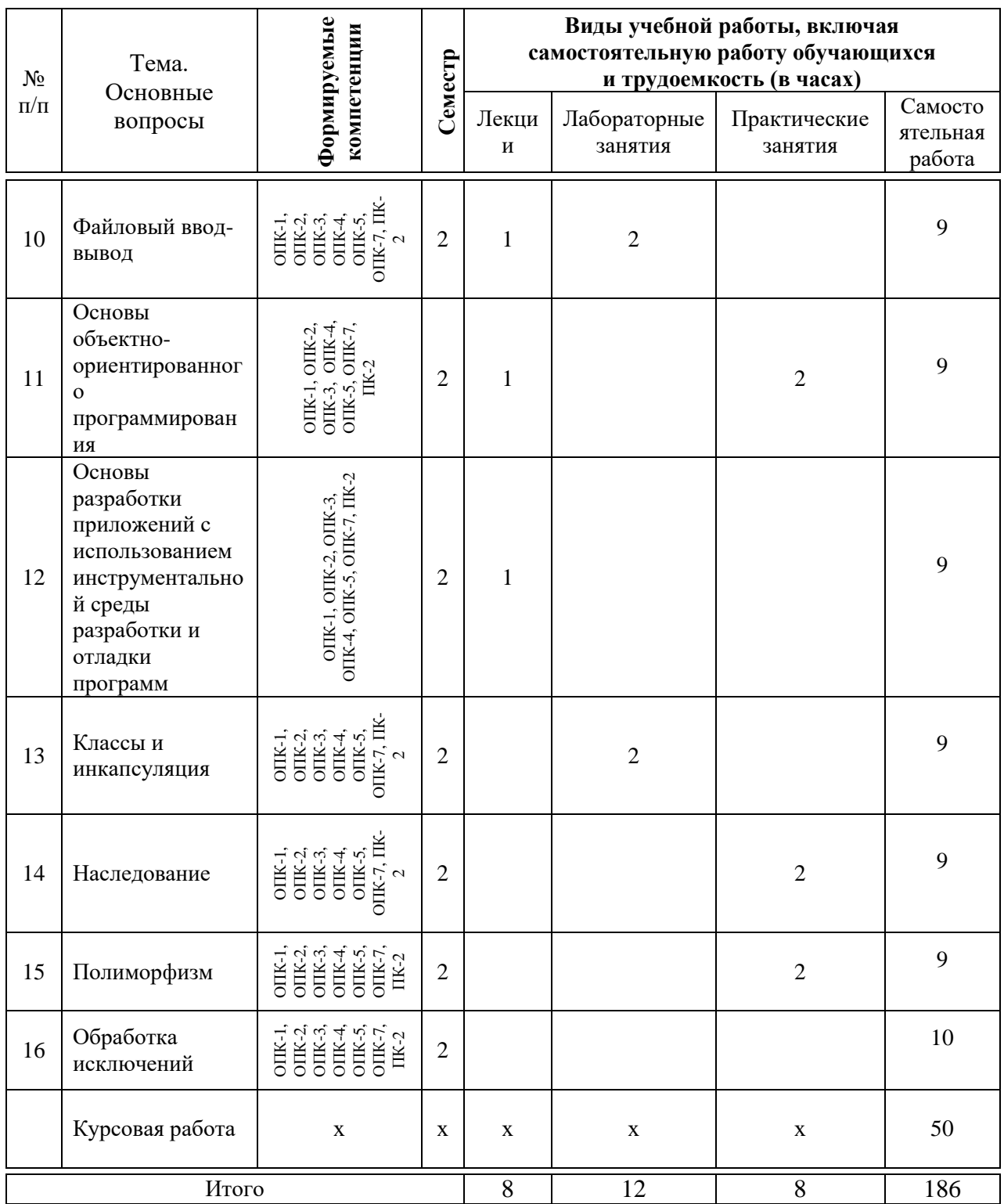

# 6 Перечень учебно-методического обеспечения для самостоятельной работы обучающихся по дисциплине

Алгоритмизация и программирование : метод. рекомендации по 1. организации самостоятельной работы / сост. Е. А. Иванова, Т А. Крамаренко. 2020. Краснодар КубГАУ,  $\ddot{\cdot}$ 32  $\mathbf{c}$ . https://edu.kubsau.ru/file.php/118/Metodichka\_po\_SR\_AiP\_594202\_v1\_.PDF

2. Алгоритмизация и программирование : практикум. Ч. 1 / Т. А. Крамаренко, Е. А. Иванова. – Краснодар : КубГАУ, 2020. – 178 с. [https://edu.kubsau.ru/file.php/118/Praktikum\\_AiP\\_2020\\_chast1\\_593605\\_v1\\_.PDF](https://edu.kubsau.ru/file.php/118/Praktikum_AiP_2020_chast1_593605_v1_.PDF)

3. Алгоритмизация и программирование : практикум. Ч. 2 / Т. А. Крамаренко, Е. А. Иванова. – Краснодар : КубГАУ, 2020. – 123 с. [https://edu.kubsau.ru/file.php/118/Praktikum\\_AiP\\_2020\\_chast2\\_594208\\_v1\\_.PDF](https://edu.kubsau.ru/file.php/118/Praktikum_AiP_2020_chast2_594208_v1_.PDF)

4. Алгоритмизация и программирование : методические указания по выполнению курсовых работ / Т. А. Крамаренко, Е. А. Иванова. – Краснодар :  $Ky6FAY$ , 2020. – 29 c. [https://edu.kubsau.ru/file.php/118/Metod.\\_ukazanija\\_po\\_kurs.rabote\\_po\\_AiP\\_595](https://edu.kubsau.ru/file.php/118/Metod._ukazanija_po_kurs.rabote_po_AiP_595930_v1_.PDF) [930\\_v1\\_.PDF](https://edu.kubsau.ru/file.php/118/Metod._ukazanija_po_kurs.rabote_po_AiP_595930_v1_.PDF)

# **7 Фонд оценочных средств для проведения промежуточной аттестации**

# **7.1 Перечень компетенций с указанием этапов их формирования в процессе освоения ОПОП ВО**

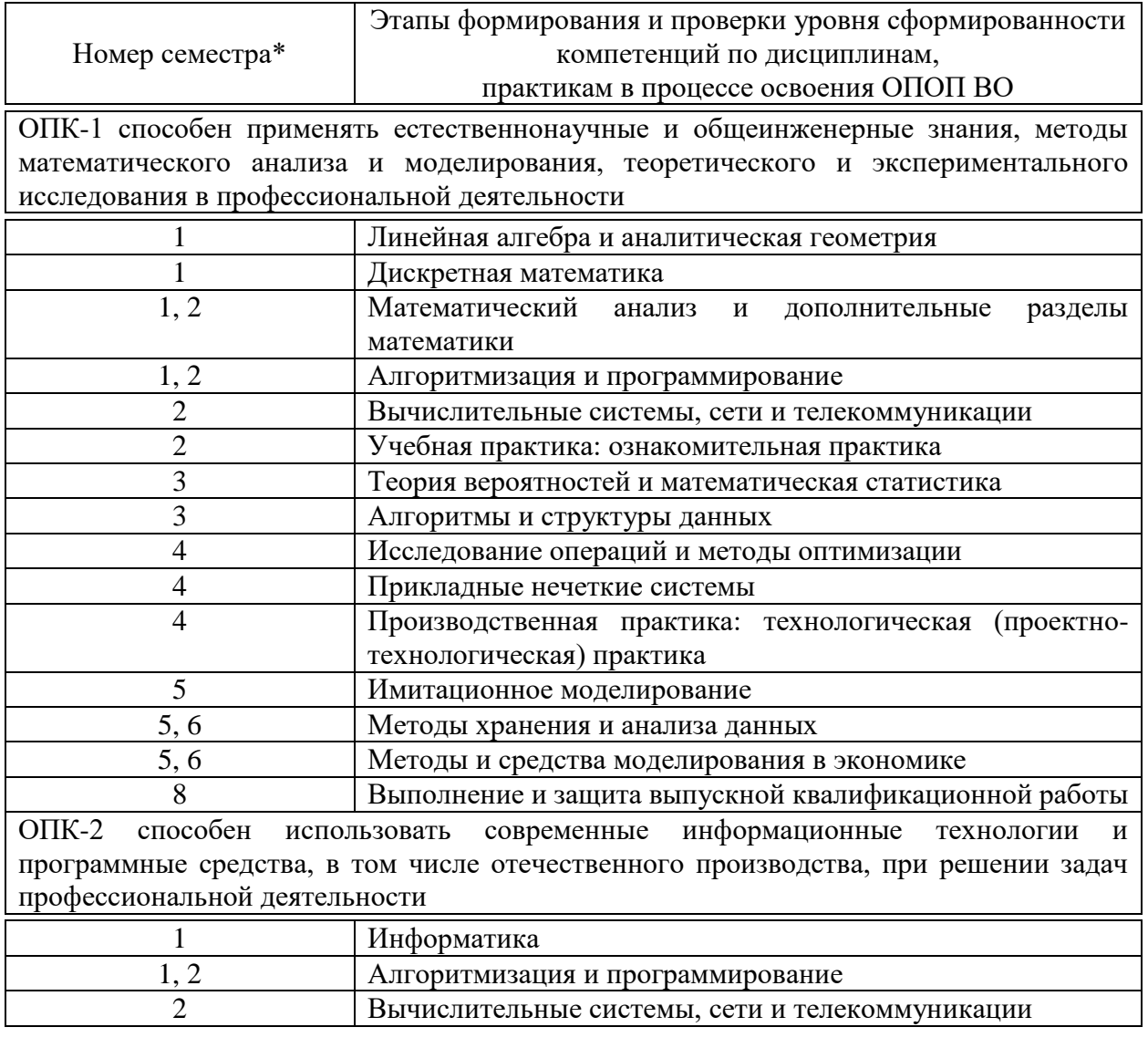

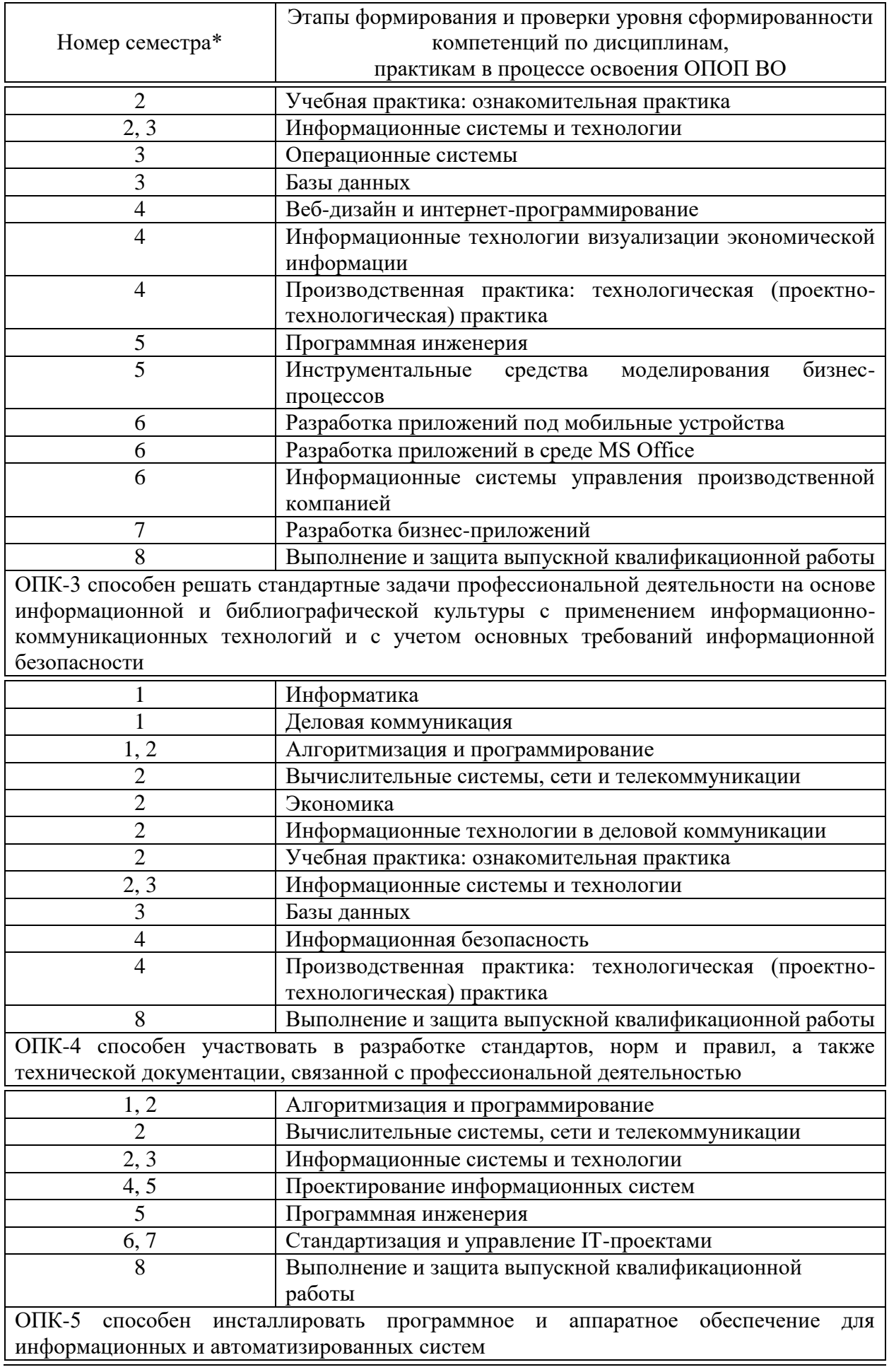

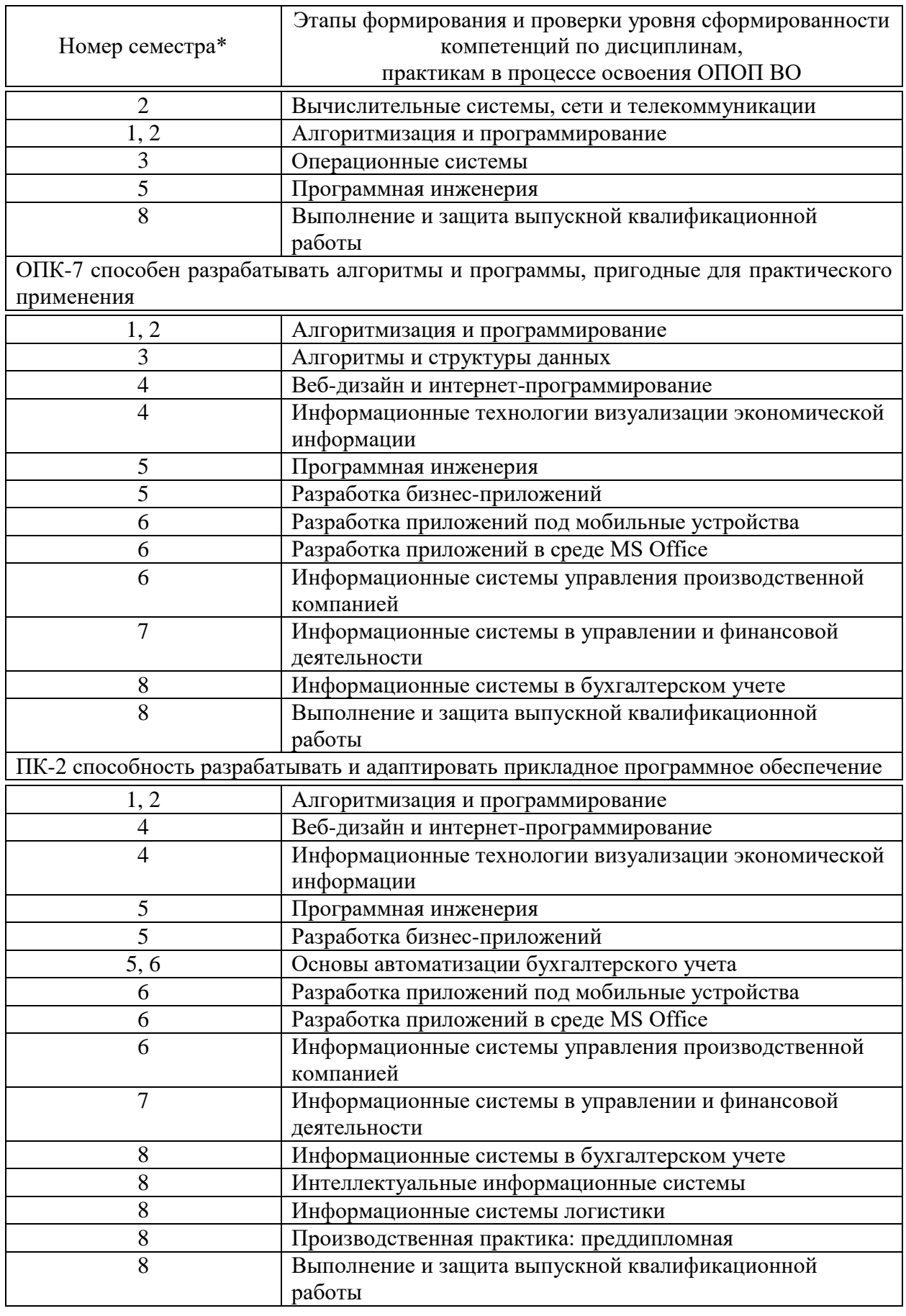

\* номер семестра соответствует этапу формирования компетенции

# **7.2 Описание показателей и критериев оценивания компетенций на различных этапах их формирования, описание шкалы оценивания**

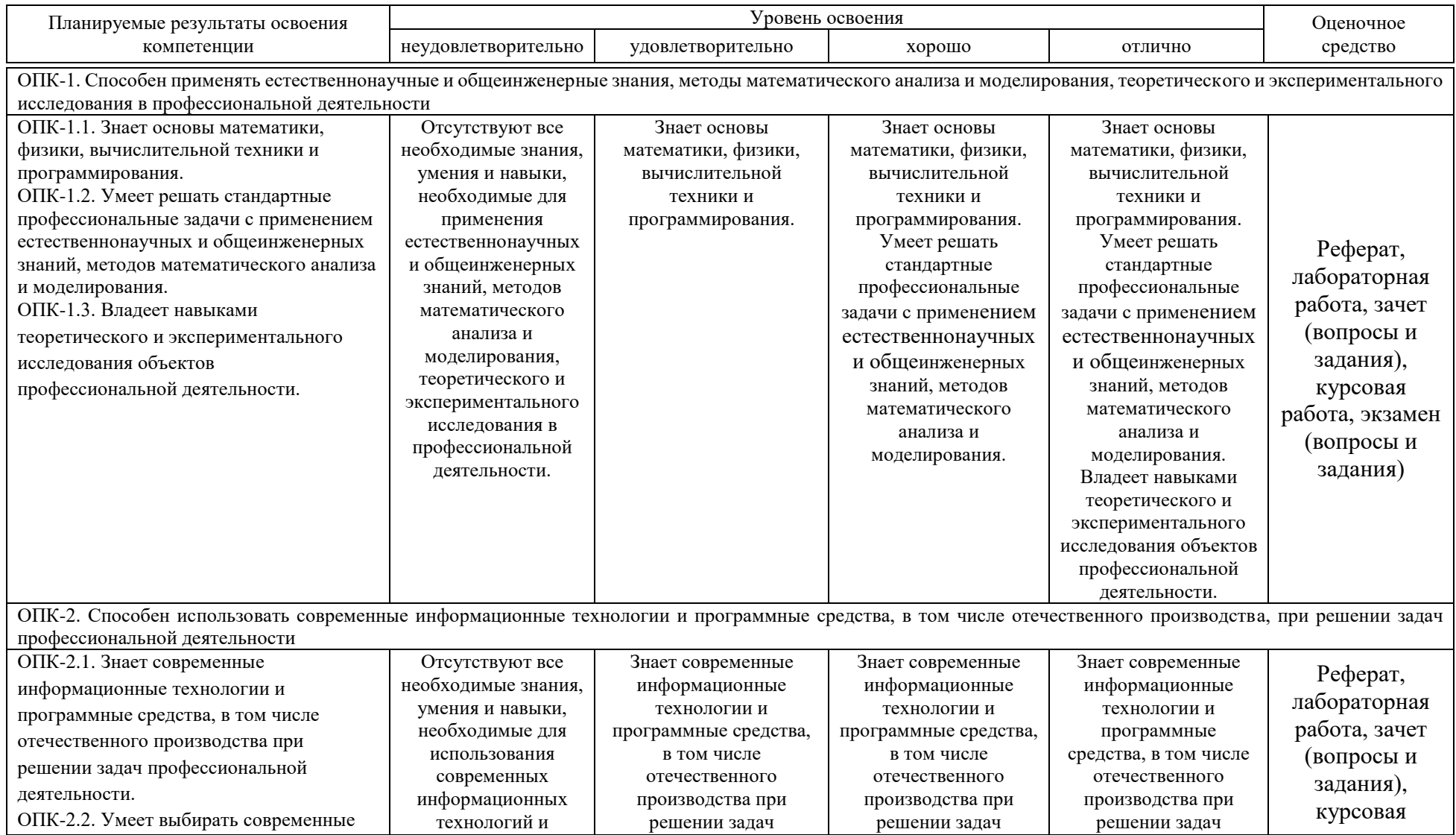

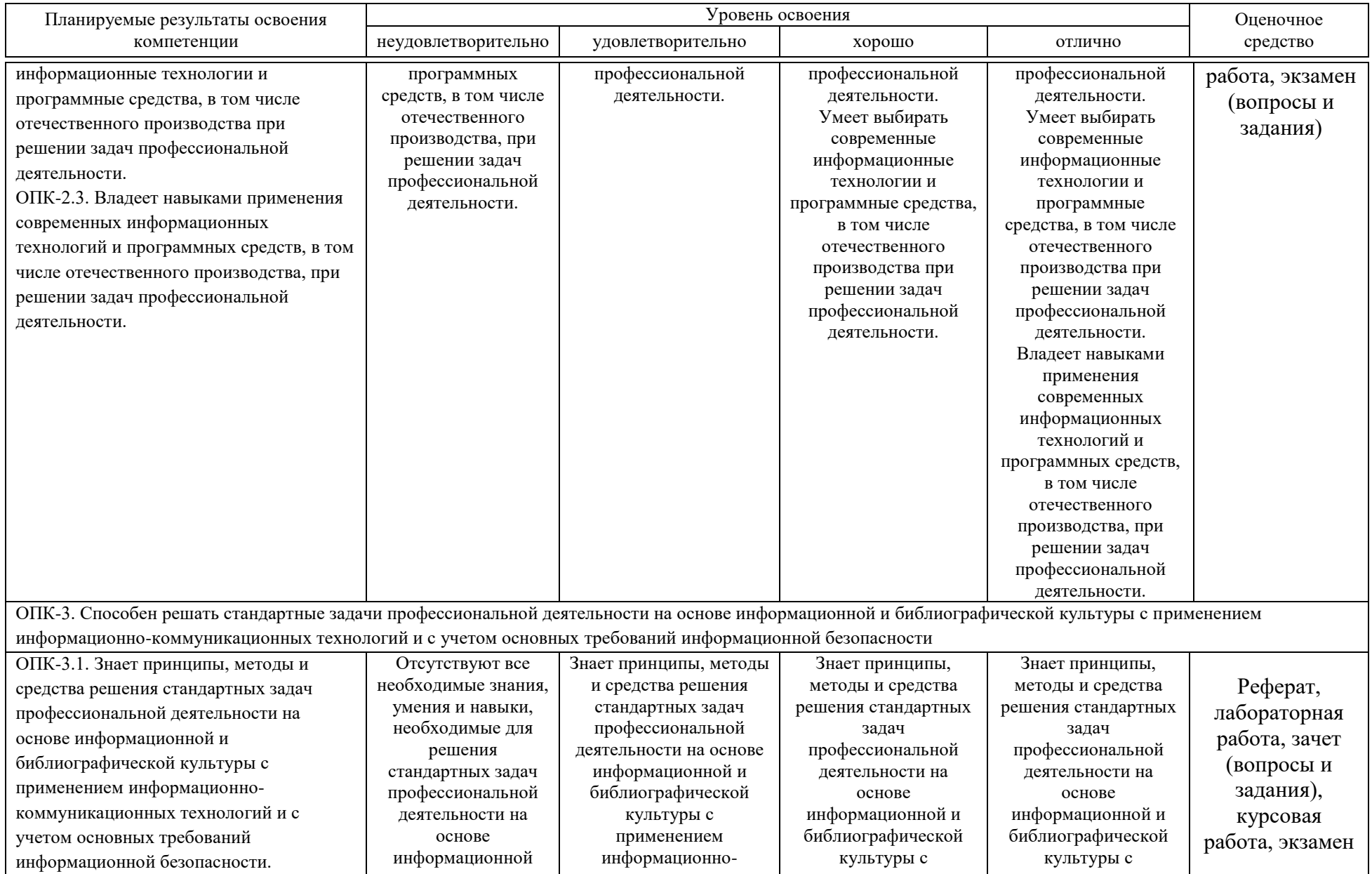

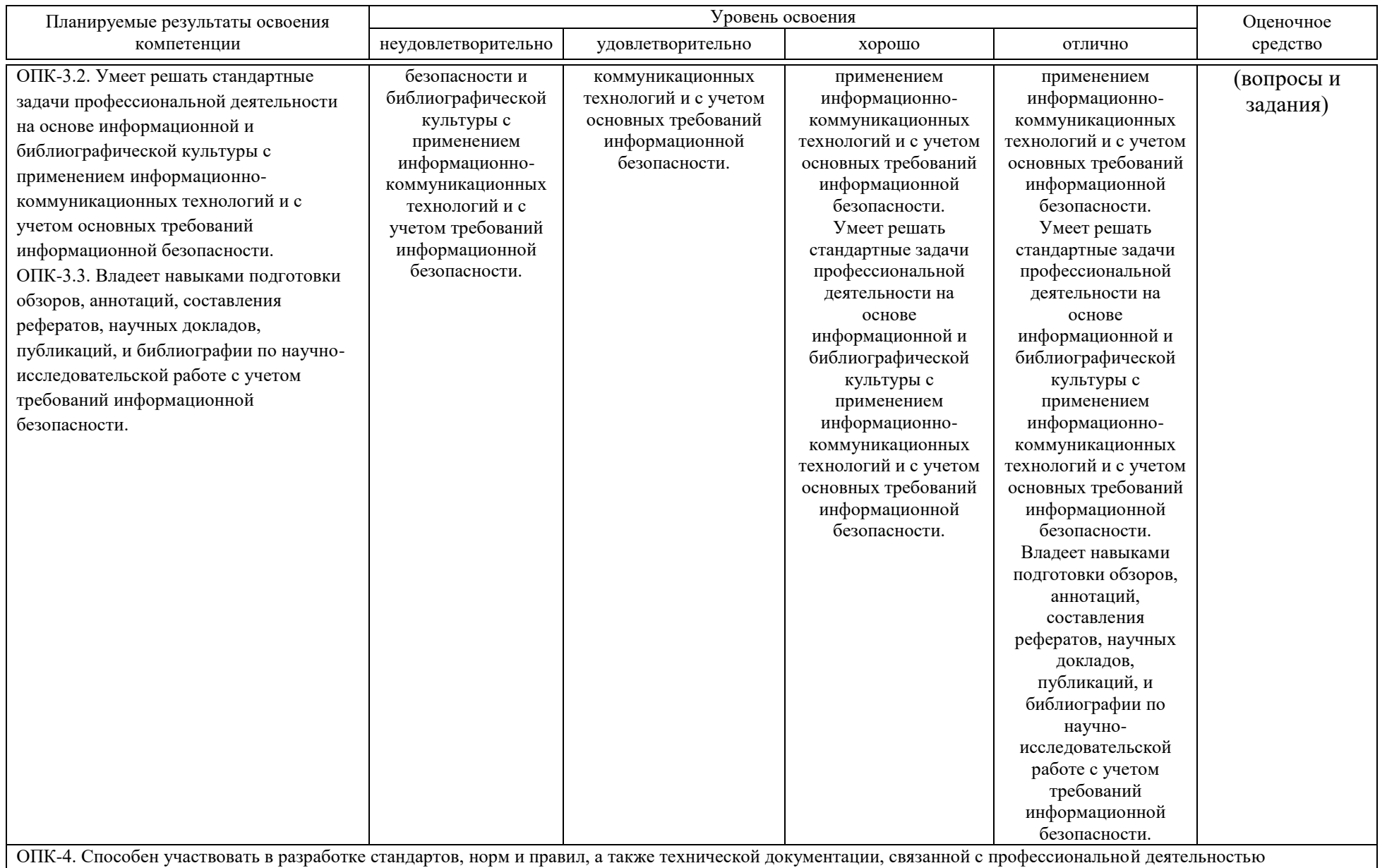

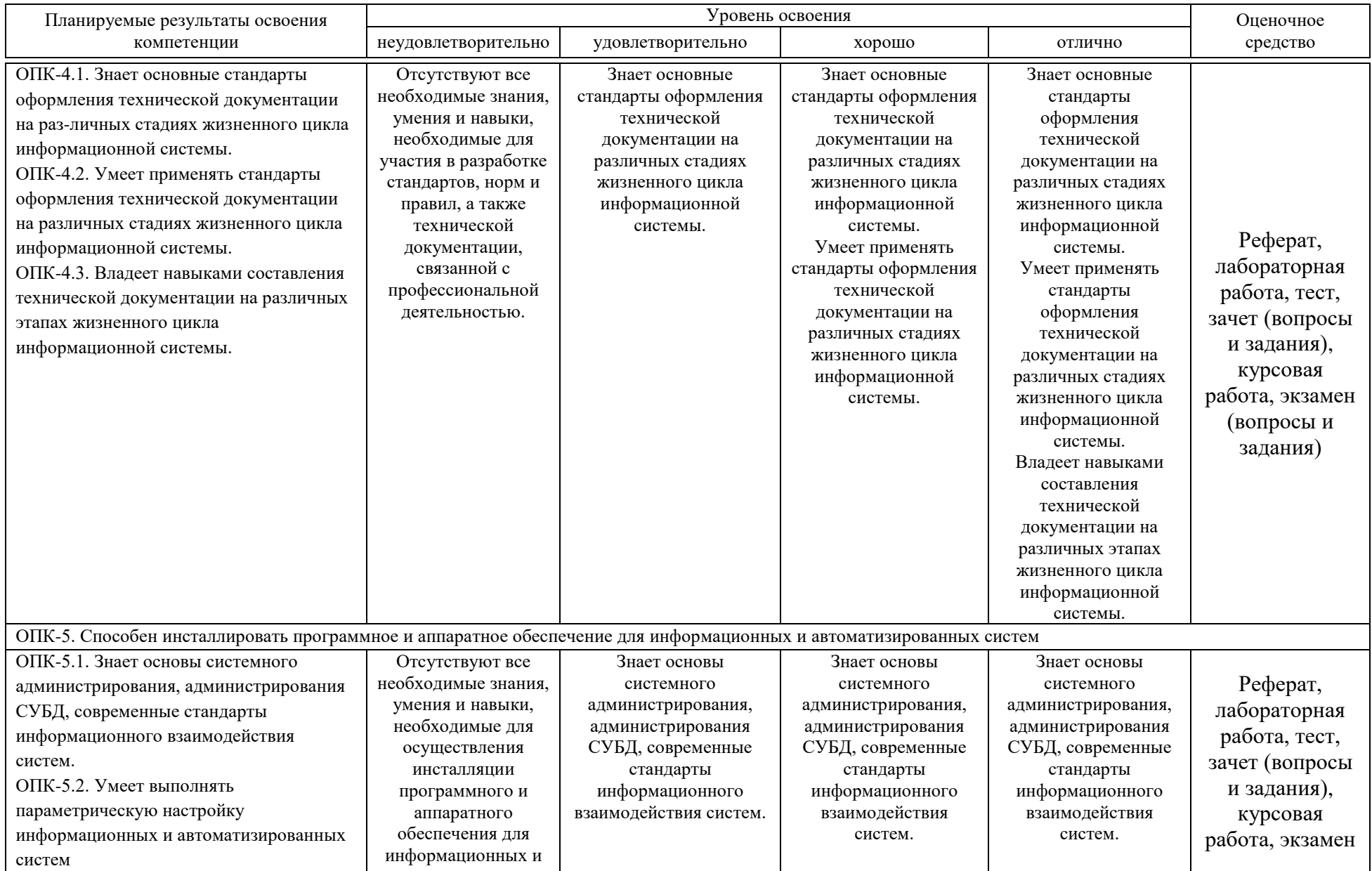

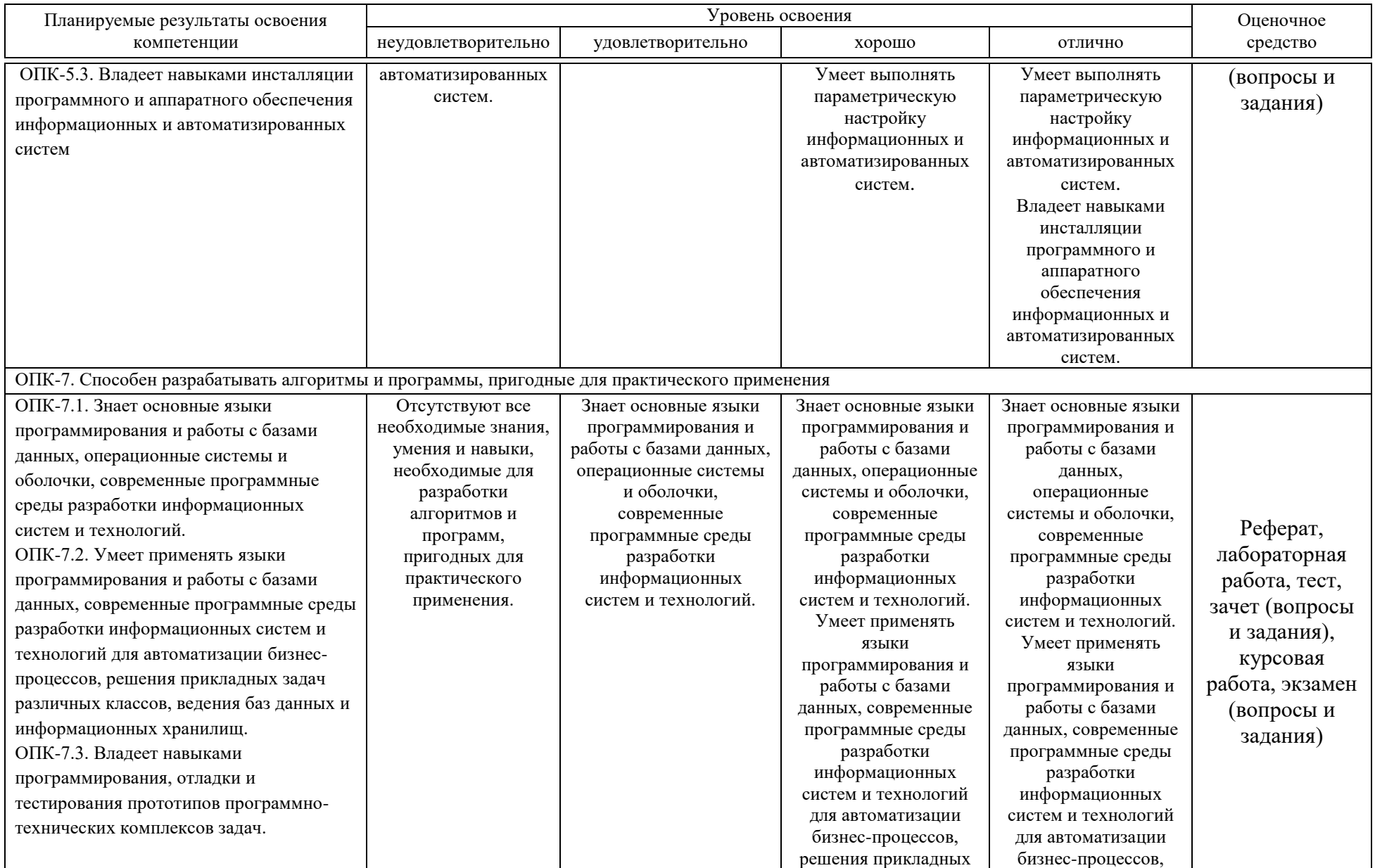

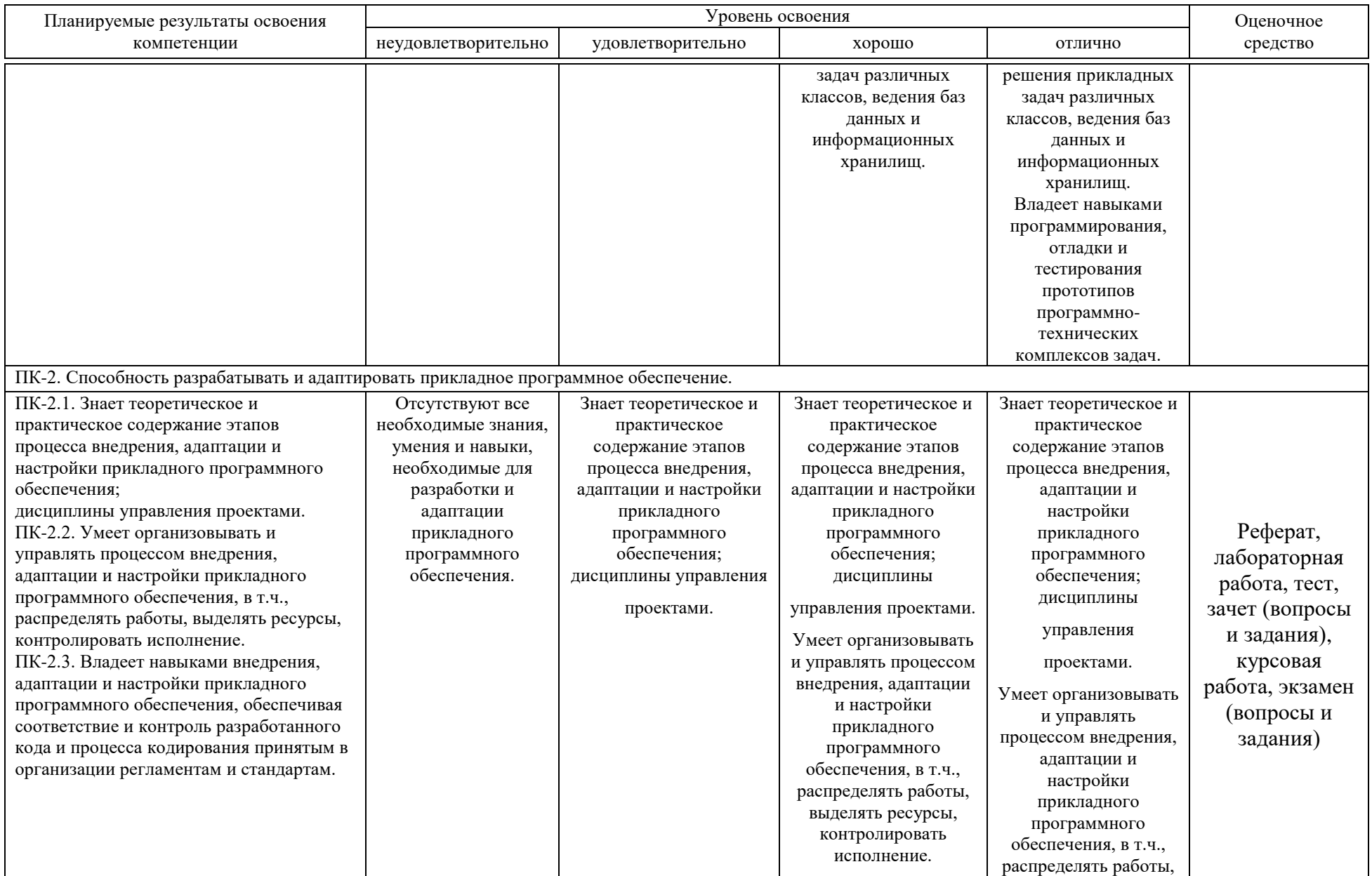

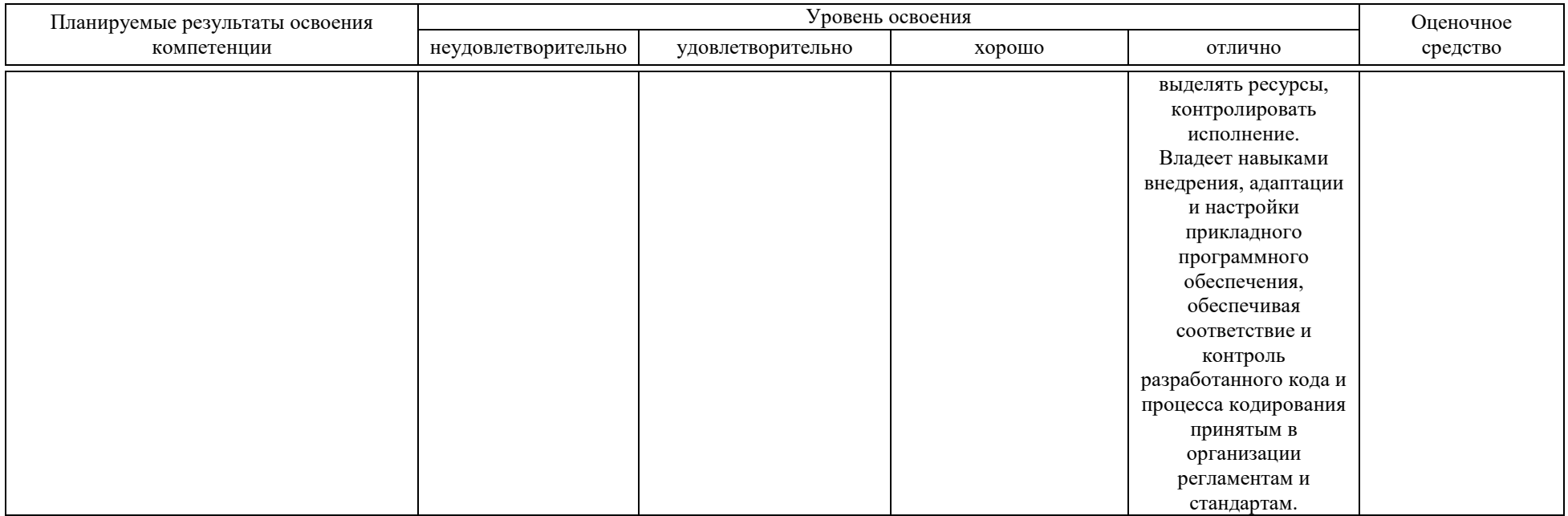

**7.3 Типовые контрольные задания или иные материалы, необходимые для оценки знаний, умений, навыков, характеризующих этапы формирования компетенций в процессе освоения ОПОП ВО**

# **7.3.1 Оценочные средства по компетенциям ОПК-1, ОПК-2, ОПК-3, ОПК-4, ОПК-5, ОПК-7, ПК-2 для текущего контроля**

### *Лабораторные работы*

Крамаренко Т. А. Алгоритмизация и программирование : практикум. Ч. 1 [Электронный ресурс] / Т. А. Крамаренко, Е. А. Иванова. – Краснодар : КубГАУ, 2020. – 178 с. – Режим доступа: https://edu.kubsau.ru/course/view.php?id=118.

Крамаренко Т. А. Алгоритмизация и программирование : практикум. Ч. 2 [Электронный ресурс] / Т. А. Крамаренко, Е. А. Иванова. – Краснодар : КубГАУ, 2020. – 123 с. – Режим доступа: https://edu.kubsau.ru/course/view.php?id=118.

## *Примеры тем рефератов*

1 Основные этапы разработки алгоритмов при разработке программных продуктов.

2 Конструирование пользовательских типов данных при разработке программ.

3 Программирование на языке С++ при разработке программ системного назначения.

4 Алгоритмы сортировки массивов, сравнительный анализ и выбор предпочтения.

5 Язык программирования  $C++$  и эффективность программного кода.

6 Модульное программирование, особенности разбиения на модули.

7 Технология быстрой разработки приложений и её роль при разработке крупных проектов.

8 Возможности потокового ввода-вывода. Использование манипуляторов и других средств форматирования.

9 Сравнительный анализ компиляторов С++.

10 Препроцессорная обработка программ. Директивы препроцессора.

11 Inline-функции: понятие и особенности использования.

12 Понятие множеств в программировании. Особенности их использования.

13 Численные методы в математике: решение систем уравнений.

14 Численные методы в математике: численное интегрирование.

15 Длинная арифметика и операции с длинными числами.

16 Алгоритмы на графах: обходы графов.

17 Алгоритмы на графах: поиск кратчайших путей.

- 18 Алгоритмы на графах: нахождение минимальных каркасов.
- 19 Методы разработки алгоритмов: поиск с возвратом.
- 20 Методы разработки алгоритмов: динамическое программирование.
- 21 Динамические структуры данных при разработке программ.

22 Алгоритмы поиска по ключевому полю в динамических структурах данных.

- 23 Обзор современных методов программирования.
- 24 Лицензирование программного обеспечения.
- 25 Эволюция подходов к управлению программными проектами.
- 26 Модели процесса разработки ПО.
- 27 Защита программного обеспечения авторским правом.

Текст реферата должен содержать аргументированное изложение определенной темы. Реферат должен быть структурирован (по главам, разделам, параграфам) и включать разделы: введение, основная часть, заключение, список используемых источников. В зависимости от тематики реферата к нему могут быть оформлены приложения, содержащие документы, иллюстрации, таблицы, схемы и т. д.

# *Примеры тестов*

База тестовых заданий содержит в себе более 300 тестовых заданий по всем разделам дисциплины.

*Тесты к теме «Алгоритмизация процессов обработки данных. Введение в программирование»*

# **1… уровень не является уровнем языка программирования**

- -:Машинный
- -: Машинно-ориентированный
- -: Машинно-независимый
- +: Машинно-программный

# **2 Язык программирования С++ относится к … языкам программирования**

# -: машинным

- -: машинно-ориентированным
- +: машинно-независимым
- -: графическим

# **3 Языки низкого уровня требуют …**

-:указания средних деталей процесса обработки данных

- +: указания мелких деталей процесса обработки данных
- -: указания крупных деталей процесса обработки данных
- -: описания алгоритмов

# 4... языки не относится к языкам высокого уровня

- -: Процедурные
- +: Машинно-ориентированные
- -: Логические
- -: Объектно-ориентированные

# 5 Язык программирования ... не относится к языкам высокого уровня

- $-C++$
- -:Pascal
- $\pm$ : Assembler
- $-$ : Basic

Тесты к теме «Реализация алгоритмов с шклической структурой на  $C++y$ 

1 Найти значение с при int a=3,b=5,c=1: while  $(a < b)$  {  $c = c + a * b$ ;  $a = a + 1$ ; } Ответ: 21  $\mathbf{1}$  $\mathcal{L}$  $30$  $3 +$ 31  $\overline{4}$ 32  $\overline{5}$  $\Delta$ 1 2 Найти значение с при int a=10, b=5; do { b= b+1; a= a-b; c:= a+b; } while( $a>0$ ); OTR<sub>e</sub>T:  $\mathbf{1}$  $\mathcal{D}_{\mathcal{L}}$  $\mathcal{L}$  $\overline{10}$  $\overline{3}$  $14$  $\overline{4}$  $\overline{7}$  $5+$  $\overline{\mathbf{4}}$ 3 Найти значение с для заданных int a=3,b=2,c=4,n=4; for  $(int = 1:i < = n:i++)$  c:= c+a\*b: OTR<sub>et</sub>:  $\mathbf{1}$ 18  $\overline{2}$ 38  $\mathcal{E}$ 8  $4+$ 28  $\overline{5}$ 100

4 Найти значение с

inta=2,  $b=4$ ,  $c=3$ ;

while  $(a< b)$  {  $c=c+a*b$ ;  $a=a+1$ ; } Ответ:  $1+$ 23  $\overline{2}$ 20  $\mathcal{E}$  $13$  $\overline{4}$ 15  $\overline{5}$ 25 5 Найти значение с при inta=9,  $b=4,c$ ; do { b = b + 1; a = a - b; c = a + b; } while $(a>0)$ : Ответ:  $\mathbf{1}$  $\overline{2}$  $\overline{2}$  $\overline{3}$  $\mathfrak{Z}$  $\overline{7}$  $\overline{4}$  $\mathbf{Q}$  $5+$  $\overline{\mathbf{4}}$ 

Тесты к теме «Массивы одномерные и двумерные в C++. Строки как массив символов»

# 1 Определить, что находит фрагмент программы:

 $intA[10],i,S;$ 

 $\dddotsc$ S = A[0]; for  $(i=1; i<10; i++)$  if  $(S>A[i]) S=A[i];$  $\dddotsc$ 

# Ответ:

- $\mathbf{1}$ наибольший элемент массива
- $2+$ наименьший элемент массива
- $\mathfrak{Z}$ среднее значение элементов массива
- $\overline{4}$ среднее квадратичное значение элементов массива
- $\overline{5}$ сумму элементов массива

# 2 Найти значение S:

int A[7],  $S=0$ ; for (inti=0;i<= 6;i++) { A [i]=i; S+= A [i]; } Ответ:  $1+$  $21$  $\overline{2}$ 31  $3<sup>1</sup>$ 11  $\overline{4}$ 41  $\overline{5}$ 18

# 3 Найти значение S:

inti,  $A[5], S=1;$ for  $(i=1; i \le 4; i++)$  { A  $[i]=i$ ;  $S^* = A[i]$ ; }  $S=(S+6)/i$ ; OTR<sub>et</sub>:  $\mathbf{1}$  $\overline{4}$  $\overline{2}$  $\overline{5}$  $3+$ 6  $\overline{4}$  $\overline{7}$  $\overline{5}$ 8

# 4 Каким символом заканчивается символьная строка?

Ответ:  $^{\prime}$ (0'  $1+$  $\overline{2}$  $^{\prime}$  ()<sup> $^{\prime}$ </sup>  $3<sup>1</sup>$  $\mathbb{R}^n$  $\overline{4}$ 'endl' 5  $\mathbf{r}'$ 

### 5 Укажите правильный вариант копирования строк.

```
a) charg [10] = "qwerty", s[10] = "01234";
strcpy (q, s);
b) charg [10] = "qwerty", s[10] = "01234";
strcpy (s, q);
c) char q [10] = "qwerty", s[10] = "01234";
strncpy (s+2, q);
d) char q [10] = "qwerty", s[10] = "01234";
strncpy (q+1, s+2);
e) char q [10] = "qwerty", s[10] = "01234";
strncpy (q+1, s+2, 2);
```
### Ответ:

 $\mathbf{1}$ a)  $\overline{2}$  $b)$  $\overline{3}$  $(b), c)$  $4 + a)$ ,b) 5  $(c), d), e)$ 

Тесты к теме «Структуры. Объединения. Перечисления»

# 1 Перечисляемый тип данных объявляется с помощью ключевого слова

 $\ddotsc$ 

 $-$ : struct

-: class

 $+$ : enum

-:number

 $-$ : string

# 2 Структурой называется составной тип данных, состоящий из ЭЛементов ... Типов.

- -: олинаковых
- $+$ : разных
- -: перечисляемых
- -: ЧИСЛОВЫХ
- -: строковых

## 3Для доступа к элементу структуры используется операция ....

- $+$ : точка (.)
- -: стрелка  $(-)$
- -: амперсанд  $(\&)$
- -: процент  $(\%)$
- -: решетка  $(\#)$

# 4 Основным отличием структур и объединений является то, что поля в объединениях всегда ....

- +: находятся в одной и той же области памяти
- -: должны быть одного типа
- -: должны быть одного размера
- -: являются недоступными

# 5 Структуры в языке  $C++$  отличаются от классов тем, что ...

- -: они могут наследовать другие структуры
- -: они могут использоваться в качестве базовых для других структур
- +: они относятся к типам значений
- -: в них нельзя определять конструкторы

Тесты к теме «Основы разработки приложений с использованием инструментальной среды разработки и отладки программ в  $C++$  Builder»

# 1 Основной принцип программирования под Windows: ....

- +: операционная система вызывает программу
- -: программа вызывает операционную систему
- -: программа и операционная система работают независимо друг от друга
- -: программа встраивается в операционную систему

# 2В ОС Windows сообщения программе посылаются ....

- +: в случайные моменты времени
- -: только в начале работы программы
- -: только после обработки предыдущего сообщения
- -: только в конце работы программы

### -: периодически с заданным интервалом

## З Основные компоненты Windows-приложений: ....

- $+$ : функция WinMain
- +: функция окна
- +: цикл обработки сообщений
- $+$ : класс окна
- -: главная форма программы
- -: список поступивших программе сообщений
- -: цикл перерисовки окна

# 4 GDI - это подсистема Windows, которая обеспечивает поддержку ....

- +: аппаратно-независимой графики
- -: аппаратно-зависимой графики
- -: векторной графики
- -: удаленного доступа к базе данных
- -: доступа к локальной базе данных

#### $\overline{\mathbf{5}}$ Понятие контекста устройства в графике используется для определения, ....

+: на какое устройство осуществляется вывод

- -: с какого устройства осуществляется чтение данных
- -: какие устройства подключены к компьютеру
- -: каким цветом выводить изображение

# 7.3.2 Оценочные средства для промежуточного контроля

7.3.2.1 Оценочные средства для промежуточного контроля по компетенции «ОПК-1 - способен применять естественнонаучные и математического общеинженерные знания, методы анализа  $\mathbf{M}$ моделирования, теоретического и экспериментального исследования в профессиональной деятельности»

### Вопросы к зачету

- 1. Понятие информационной, математической, компьютерной модели.
- 2. Этапы решения прикладных задач с использованием ЭВМ
- 3. Понятие алгоритма. Требования, предъявляемые к алгоритмам.
- 4. Базовые алгоритмические структуры (конструкции).
- 5. Понятие программы.
- 6. Структура языка программирования.
- 7. Понятие системы программирования. Транслятор.
- 8. Интегрированная среда программирования.
- 9. Языки программирования низкого уровня.
- 10. Виды языков программирования высокого уровня.

1. Понятие ссылки. Синтаксис описания.

- 2. Основные понятия указателей.
- 3. Технология применения указателей.
- 4. Арифметические операции над указателями.
- 5. Указатели на массивы и их использование.
- 6. Указатели на функции и их использование.
- 7. Указатель на строку, объявленную как массив символов.
- 8. Указатели (массивы указателей) на строковые константы.

9. Определение одномерного массива строк через массивы указателей на строки.

10. Указатели на строки как аргументы функций.

11. Функции модуля stdlib.h, используемых для преобразования строковых данных в числовые.

12. Функции модуля stdlib.h, используемых для преобразования числовых данных в строковые.

13. Функции модуля string.h.

- 14. Массивы указателей на строки.
- 15. Указатели на структуры и их использование.
- 16. Указатель на void и его использование.
- 17. Технология использования указателей на указатели.

7.3.2.2 Оценочные средства для промежуточного контроля по компетенции « $O$ IIK-2 способен использовать  $\equiv$ современные информационные технологии и программные средства, в том числе отечественного производства, при решении задач профессиональной деятельности»

# Вопросы к зачету

1. Этапы процесса создания программ на C++ (схема получения программы интегрированной исполнимого модуля  $\mathbf{B}$ среде программирования).

2. Синтаксическая структура программы на языке СИ/СИ++: типовые части исходного модуля.

- 3. Определение главной функции.
- 4. Рекомендации по написанию синтаксически правильной программы.
- 5. Алфавит языка С++.
- 6. Особенности языка С++.
- 7. Типы ланных в языке  $C++$ .
- 8. Понятие операции, выражения, оператора в C++.
- 9. Основные арифметические операции. Примеры.
- 10. Операция присваивания. Виды операции. Примеры.
- 11. Операции инкремента и декремента. Примеры.
- 12. Побитовые или булевские операции.

1. Указатели на массивы и их использование.

2. Указатели на функции и их использование.

3. Указатель на строку, объявленную как массив символов.

4. Указатели (массивы указателей) на строковые константы.

5. Определение одномерного массива строк через массивы указателей на строки.

6. Указатели на строки как аргументы функций.

7. Функции модуля stdlib.h, используемых для преобразования строковых данных в числовые.

8. Функции модуля stdlib.h, используемых для преобразования числовых данных в строковые.

9. ФУНКЦИИ МОДУЛЯ string.h.

10. Массивы указателей на строки.

11. Указатели на структуры и их использование.

12. Указатель на void и его использование.

13. Технология использования указателей на указатели.

14. Свободная память. Операции управления new и delete.

15. Оператор пем и delete при работе с простыми типами.

16. Оператор пеw и delete при работе с одномерными динамическими массивами.

17. Многомерные динамические массивы. Алгоритм выделения, алгоритм освобождения памяти.

7.3.2.3 Оценочные средства для промежуточного контроля по « $O$  $I$  $K$ -3  $$ способен компетенции решать стандартные задачи профессиональной информационной деятельности на основе  $\mathbf{M}$ библиографической КУЛЬТУРЫ применением информационно- $\mathbf{c}$ коммуникационных технологий и с учетом основных требований информационной безопасности»

### Вопросы к зачету

- 1. Объявление и инициализация переменных.
- 2. Константы. Способы объявления констант в C++.
- 3. Реализация ввода-вывода в С.
- 4. Реализация ввода-вывода в С++.
- 5. Битовые поля.
- 6. Условие в программировании. Простые и составные условия.
- 7. Операции отношения (сравнения), логические операции.
- 8. Условный оператор.
- 9. Условная операция ?: в  $C++$ .
- 10. Оператор множественного выбора switch() в C++.
- 11. Особенности использования оператора break.

1. Понятие файлов в С++. Текстовый формат записи в файл.

2. Понятие файлов в С++. Двоичный формат записи в файл. Особенности сохранения чисел в двоичном формате.

3. Запись информации в текстовый файл.

4. Чтение информации из текстового файла.

5. Режимы файлов.

6. Запись данных в двоичный файл.

7. Чтение данных из двоичного файла.

8. Дополнительные функции файлового ввода / вывода: функция rdbuf().

9. Дополнительные функции файлового ввода / вывода: функции write(символьный массив, число символов), read(символьный массив, число символов), gcount(), put(параметр типа char).

10. Дополнительные функции файлового ввода / вывода: функция get(). Варианты функции get().

11. Произвольный доступ к файлам: функции реализации «передвижения» по файлу в определенную точку файла. Пример реализации.

12. Произвольный доступ к файлам: функции для проверки текущей позиции файлового указателя.

13. Работа с файлом, как с базой данных. Пример реализации.

14. Копирование файлов. Пример реализации.

**7.3.2.4 Оценочные средства для промежуточного контроля по компетенции «ОПК-4 – способен участвовать в разработке стандартов, норм и правил, а также технической документации, связанной с профессиональной деятельностью»**

### *Вопросы к зачету*

- 1. Цикл FOR: синтаксис, особенности.
- 2. Цикл с предусловием: синтаксис, особенности.
- 3. Цикл с постусловием: синтаксис, особенности.
- 4. Вложенные циклы.
- 5. Бесконечный цикл.
- 6. Операторы continue и break в циклах. Примеры.

7. Массив как тип данных. Определение и инициализация одномерного массива. Доступ к элементам.

8. Определение и инициализация двумерного массива. Доступ к элементам.

9. Строка как массив символов типа char.

10. Строковые переменные и константы: объявление и инициализация, вывод на экран.

11. Операции со строками: копирование, сравнение, поиск, добавление строки к строке, определение длины.

18. Основные понятия объектно-ориентированного программирования:, метод, свойства, сообщение, событие и т. д.

19. Понятие инкапсуляции в объектно-ориентированного программировании.

20. Понятие наследования в объектно-ориентированного программировании.

**21.** Понятие полиморфизма в объектно-ориентированного программировании.

**22.** Этапы программирования в объектно-ориентированном стиле.

23. Визуальное программирование. Основные понятия.

24. Инструменты интегрированной среды Turbo  $C++$  Explorer.

25. Создание, открытие, сохранение, компиляция и запуск проекта на выполнение в интегрированной среде Turbo C++ Explorer.

26. Компонент форма – TForm. Добавление к проекту, исключение из проекта, реализация связи между формами.

27. Компонент форма – TForm. Режимы запуска формы на выполнение.

28. Компонент форма – TForm. Свойства формы.

29. Компонент форма – TForm. Методы формы.

30. Компонент TLabel. Свойства компонента.

31. Компонент TEdit. Свойства, события и методы компонента.

32. Компонент TMemo.

33. Функции перевода данных из одного типа в другой в интегрированной среде Turbo C++ Explorer. Примеры.

34. Функции выдачи сообщений на экран в интегрированной среде Turbo C++ Explorer. Примеры.

35. Функции ввода данных из диалоговых окон в программу в интегрированной среде Turbo C++ Explorer. Примеры.

36. Компоненты работы со списками в графическом приложении.

37. Компоненты, реализующие одиночный, множественный выбор в графическом приложении.

38. Компонент TMainMenu.

39. Компонент TpopupMenu.

40. Компоненты для работы с массивами данных в в интегрированной среде Turbo C++ Explorer.

41. Использование диалогов для выбора файлов в графическом приложении. Примеры.

42. Работа с файлами с использованием функций компонент в графическом приложении. Примеры.

43. Работа с датами в графическом приложении.

44. Построение графиков с помощью компонента TChart. Примеры.

45. Построение графиков с помощью свойства объекта TForm – Canvas. Примеры.

46. Работа с базами данных в интегрированной среде программирования. Механизмы доступа.

47. Работа с базами данных в интегрированной среде программирования. Подключение базы данных. Доступ к объектам базы данных.

**7.3.2.5 Оценочные средства для промежуточного контроля по компетенции «ОПК-5 – способен инсталлировать программное и аппаратное обеспечение для информационных и автоматизированных систем»**

### *Вопросы к зачету*

1. Массив как тип данных. Определение и инициализация одномерного массива. Доступ к элементам.

2. Определение и инициализация двумерного массива. Доступ к элементам.

3. Строка как массив символов типа char.

4. Строковые переменные и константы: объявление и инициализация, вывод на экран.

5. Операции со строками: копирование, сравнение, поиск, добавление строки к строке, определение длины.

- 6. Сортировка одномерных массивов методом простого выбора.
- 7. Сортировка одномерных массивов методом пузырька.
- 8. Сортировка одномерных массивов методом вставок.

9. Структура как тип данных. Синтаксис описания типа. Объявление структурных переменных.

10. Доступ к полям структуры. Инициализация полей структуры.

- 11. Массив структур.
- 12. Вложенные структуры.
- 13. Перечисление. Синтаксис описания типа. Объявление переменных.

14. Объединение. Синтаксис описания типа. Объявление переменных.

### *Вопросы к экзамену*

1. Понятие инкапсуляции в объектно-ориентированного программировании.

2. Понятие наследования в объектно-ориентированного программировании.

3. Понятие полиморфизма в объектно-ориентированного программировании.

- 4. Этапы программирования в объектно-ориентированном стиле.
- 5. Описание класса в С++. Синтаксис, примеры.
- 6. Создание и использование объектов в С++.
- 7. Размещение классов в различных файлах. Примеры.
- 8. Понятие конструктора. Основные свойства конструкторов.

9. Синтаксис описание конструктора. Примеры.

10. Конструктор копирования. Примеры.

11. Деструкторы. Синтаксис определения деструктора в описании класса. Примеры.

12. Особенности деструкторов.

#### 7.3.2.7 Оценочные средства для промежуточного контроля по компетенции «ОПК-7 - способен разрабатывать алгоритмы  $\mathbf{M}$ программы, пригодные для практического применения»

## Вопросы к зачету

1. Структура как тип данных. Синтаксис описания типа. Объявление структурных переменных.

2. Доступ к полям структуры. Инициализация полей структуры.

- 3. Массив структур.
- 4. Вложенные структуры.
- 5. Перечисление. Синтаксис описания типа. Объявление переменных.
- 6. Объединение. Синтаксис описания типа. Объявление переменных.
- 7. Основные понятия функций.
- 8. Особенности функций.
- 9. Определение функций.
- 10. Объявление (прототипы) функций.
- 11. Вызов функции.

12. Технология вставки функции пользователя в одном файле с основной программой.

13. Технология вставки функции пользователя в отдельный файл.

14. Библиотечные функции.

15. Использование формальных и фактических параметров (аргументов) при обмене информацией с функцией.

16. Передача констант и значений переменных в функцию.

17. Передача аргументов по умолчанию (default argument) в функцию.

18. Использование массивов в качестве параметров (аргументов) функции.

19. Структурные переменные в качестве аргументов функций.

- 20. Рекурсивные функции. Примеры.
- 21. Перегруженная функция.
- 22. Шаблоны функций.

23. Встраиваемые функции.

# Вопросы к экзамену

1. Этапы программирования в объектно-ориентированном стиле.

2. Указатель this. Примеры.

Правила описания и особенности 3. Дружественные функции. дружественных функций. Примеры.

4. Дружественный класс. Примеры.

- 5. Перегрузка операций.
- 6. Наследование классов. Объявление производного класса. Примеры.
- 7. Множественное наследование. Дублирование классов. Примеры.
- 8. Виртуальные классы. Примеры.
- 9. Полиморфизм. Переопределение функций. Примеры.
- 10. Виртуальные функции. Примеры.
- 11. Абстрактные классы.
- 12. Локальные классы.
- 13. Шаблоны классов. Примеры.

14. Понятие исключительной ситуации. Реализации механизма обработки исключений в языке C++. Примеры.

15. Форматы обработчиков исключений.

16. Форматы генерации исключений.

# 7.3.2.7 Оценочные средства для промежуточного контроля по компетенции «ПК-2 - способность разрабатывать и адаптировать прикладное программное обеспечение»

### Вопросы к зачету

- 1. Основные понятия функций.
- 2. Особенности функций.
- 3. Определение функций.
- 4. Объявление (прототипы) функций.
- 5. Вызов функции.

6. Технология вставки функции пользователя в одном файле с основной программой.

7. Технология вставки функции пользователя в отдельный файл.

8. Библиотечные функции.

9. Использование формальных и фактических параметров (аргументов) при обмене информацией с функцией.

10. Передача констант и значений переменных в функцию.

11. Передача аргументов по умолчанию (default argument) в функцию.

12. Использование массивов в качестве параметров (аргументов) функции.

13. Структурные переменные в качестве аргументов функций.

- 14. Рекурсивные функции. Примеры.
- 15. Перегруженная функция.
- 16. Шаблоны функций.

17. Встраиваемые функции.

### Вопросы к экзамену

1. Основные понятия объектно-ориентированного программирования: объект, класс, поле.

2. Основные понятия объектно-ориентированного программирования: метод, свойства, сообщение, событие и т. д.

3. Понятие инкапсуляции в объектно-ориентированного программировании.

4. Понятие наследования в объектно-ориентированного программировании.

5. Понятие полиморфизма в объектно-ориентированного программировании.

6. Этапы программирования в объектно-ориентированном стиле.

7. Визуальное программирование. Основные понятия.

8. Использование диалогов для выбора файлов в графическом приложении. Примеры.

9. Работа с файлами с использованием функций компонент в графическом приложении. Примеры.

10. Работа с датами в графическом приложении.

11. Построение графиков с помощью компонента TChart. Примеры.

12. Построение графиков с помощью свойства объекта TForm – Canvas. Примеры.

13. Работа с базами данных в интегрированной среде программирования. Механизмы доступа.

14. Работа с базами данных в интегрированной среде программирования. Подключение базы данных. Доступ к объектам базы данных.

15. Описание класса в С++. Синтаксис, примеры.

16. Создание и использование объектов в С++.

17. Размещение классов в различных файлах. Примеры.

18. Понятие конструктора. Основные свойства конструкторов.

19. Синтаксис описание конструктора. Примеры.

20. Конструктор копирования. Примеры.

21. Деструкторы. Синтаксис определения деструктора в описании класса. Примеры.

22. Особенности деструкторов.

23. Указатель this. Примеры.

24. Дружественные функции. Правила описания и особенности дружественных функций. Примеры.

25. Дружественный класс. Примеры.

26. Перегрузка операций.

27. Наследование классов. Объявление производного класса. Примеры.

28. Множественное наследование. Дублирование классов. Примеры.

29. Виртуальные классы. Примеры.

30. Полиморфизм. Переопределение функций. Примеры.

31. Виртуальные функции. Примеры.

32. Абстрактные классы.

33. Локальные классы.

34. Шаблоны классов. Примеры.

35. Понятие исключительной ситуации. Реализации механизма обработки исключений в языке С++. Примеры.

36. Форматы обработчиков исключений.

37. Форматы генерации исключений.

### 7.3.2.8 Практические задания для проведения зачета

В рамках практического задания для оценки освоения компетенций ОПК-1, ОПК-2, ОПК-3, ОПК-4, ОПК-5, ОПК-7 и ПК-2 обучающемуся предлагается выполнить следующее задание.

Разработать консольное приложение согласно варианту. Предусмотреть проверку правильности ввода исходных данных.

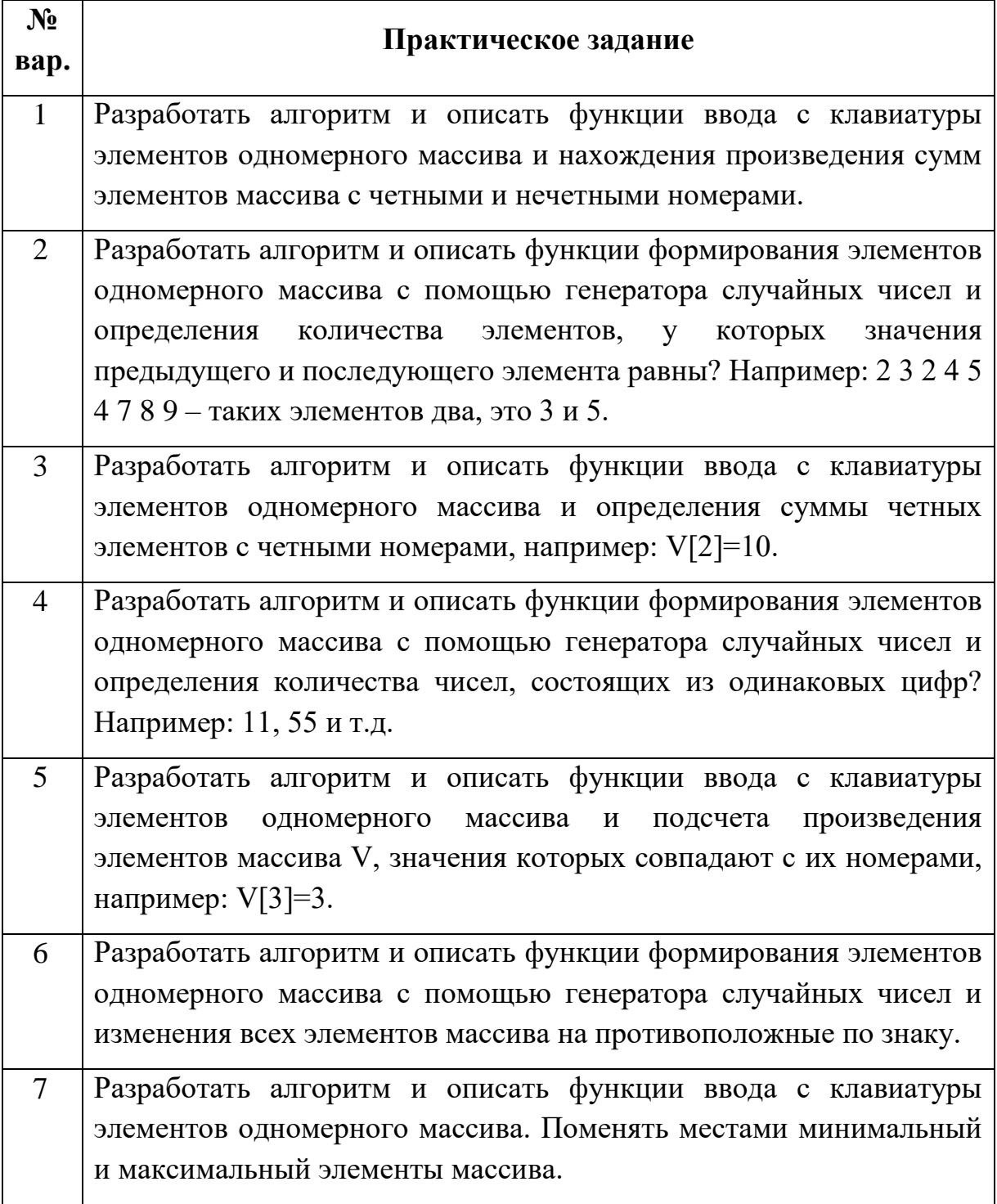

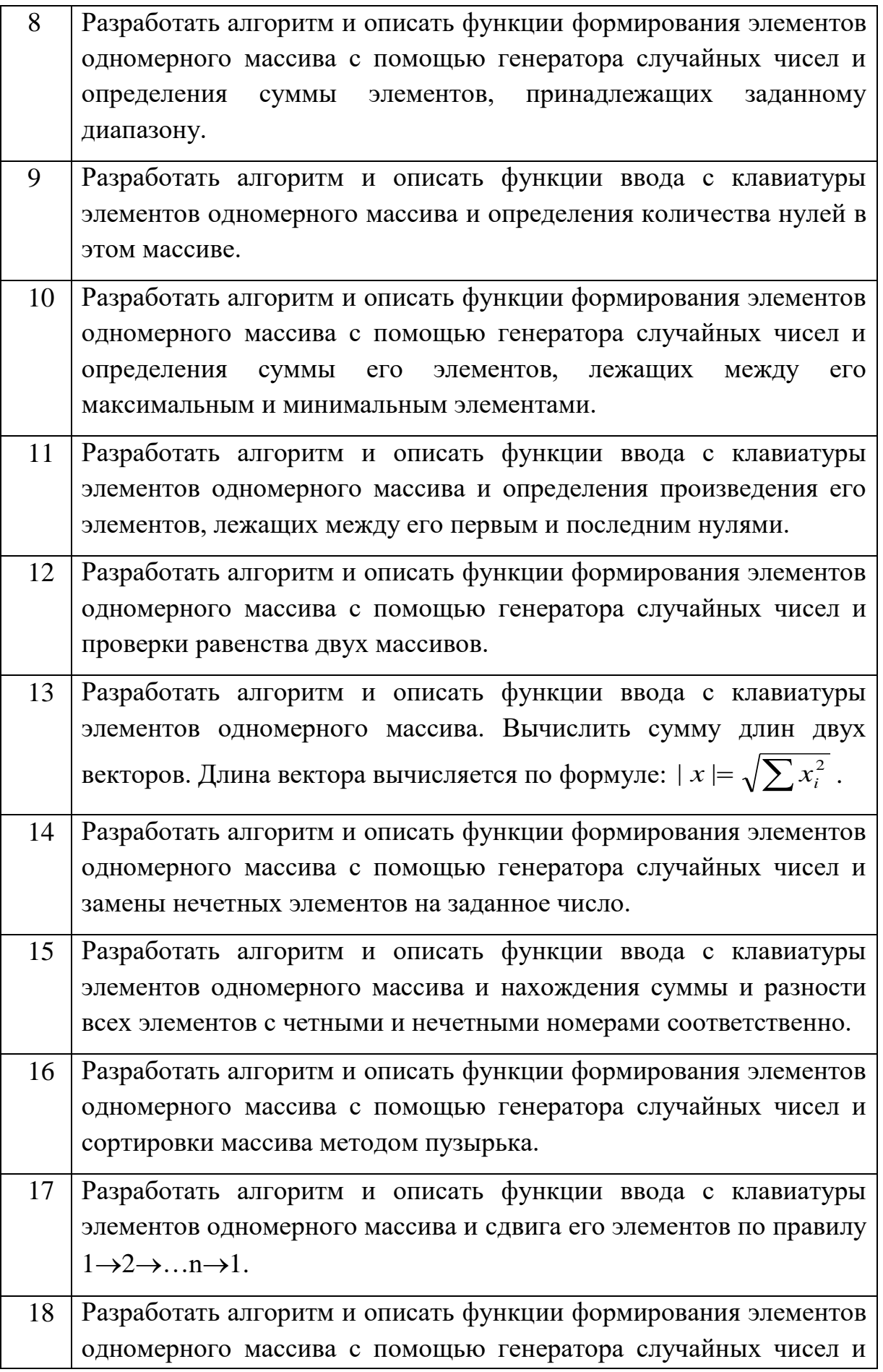

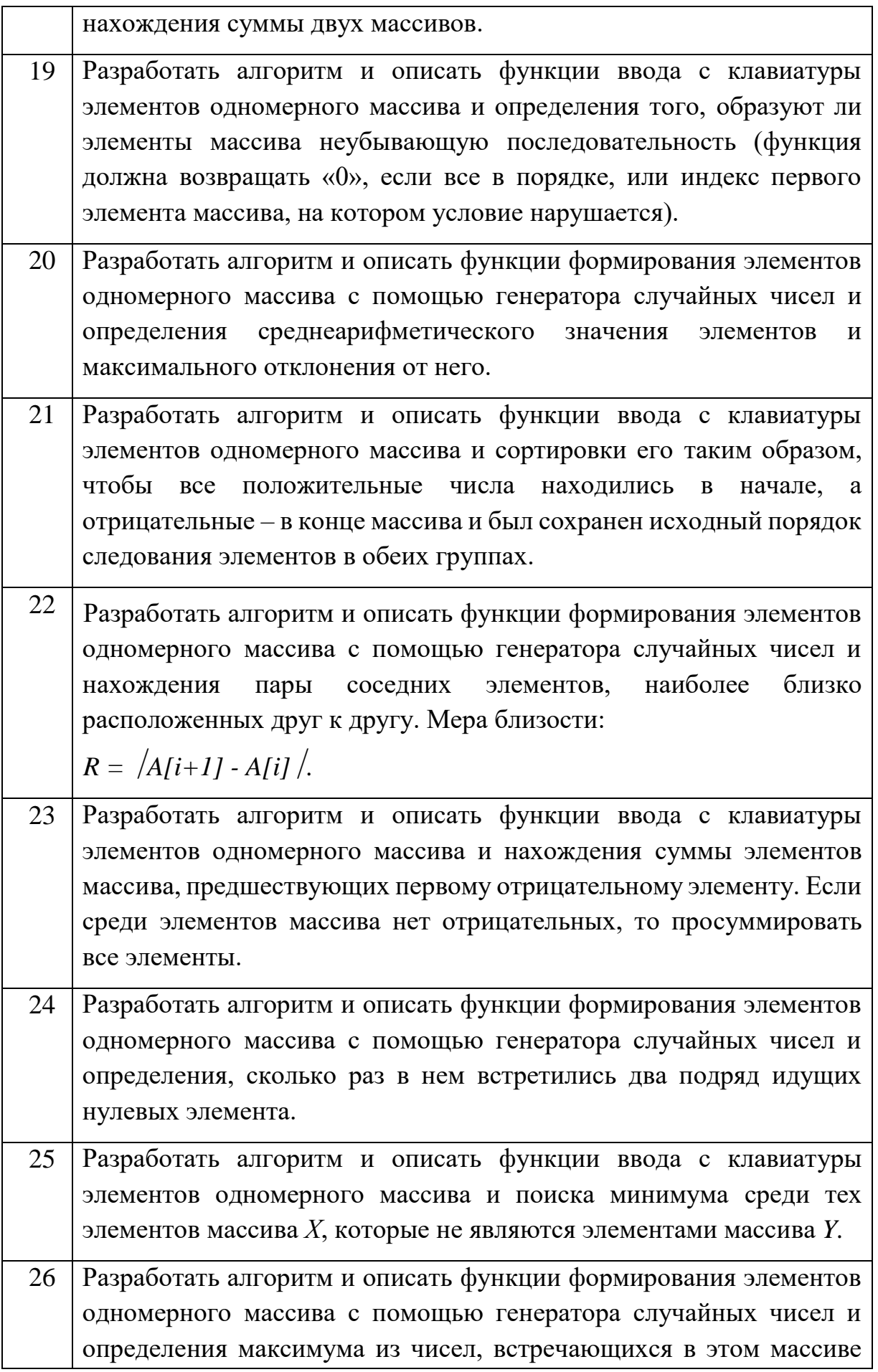

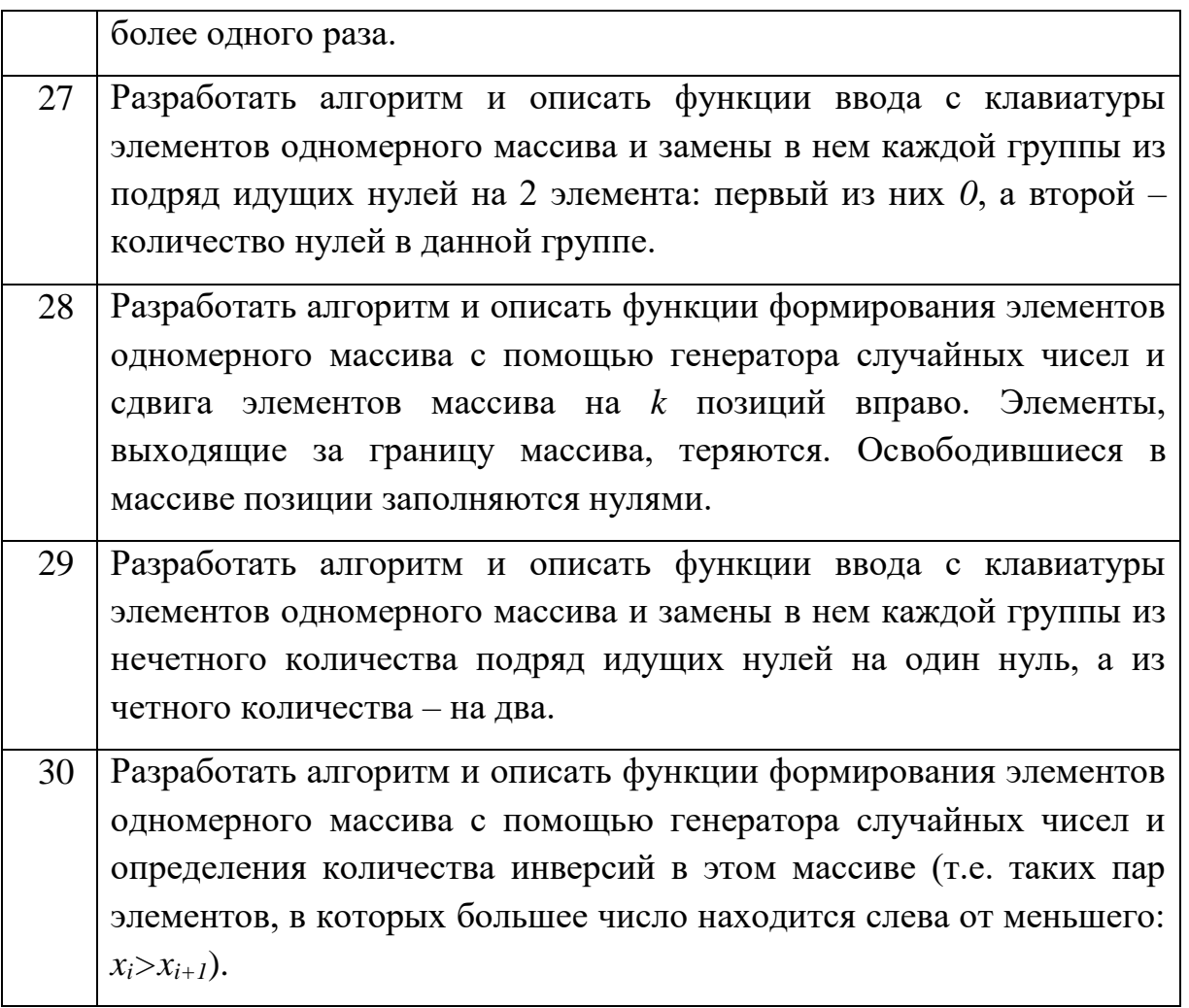

# *7.3.2.9 Практические задания для экзамена*

В рамках практического задания для оценки освоения компетенций ОПК-1, ОПК-2, ОПК-3, ОПК-4, ОПК-5, ОПК-7 и ПК-2 обучающемуся предлагается выполнить следующее задание.

Разработать графическое приложение согласно варианту. В каждом варианте требуется создать класс с указанными двумя полями (Поле 1, Поле 2) и тремя методами:

- конструктор для инициализации объекта;

- функция формирования строки с информацией об объекте;

- функция обработки значений полей по индивидуальному варианту.

В основной программе вводить значения полей каждого объекта из компонентов Edit и выводить результаты в компонент Memo. Предусмотреть вывод уведомлений при возникновении исключительных ситуаций.

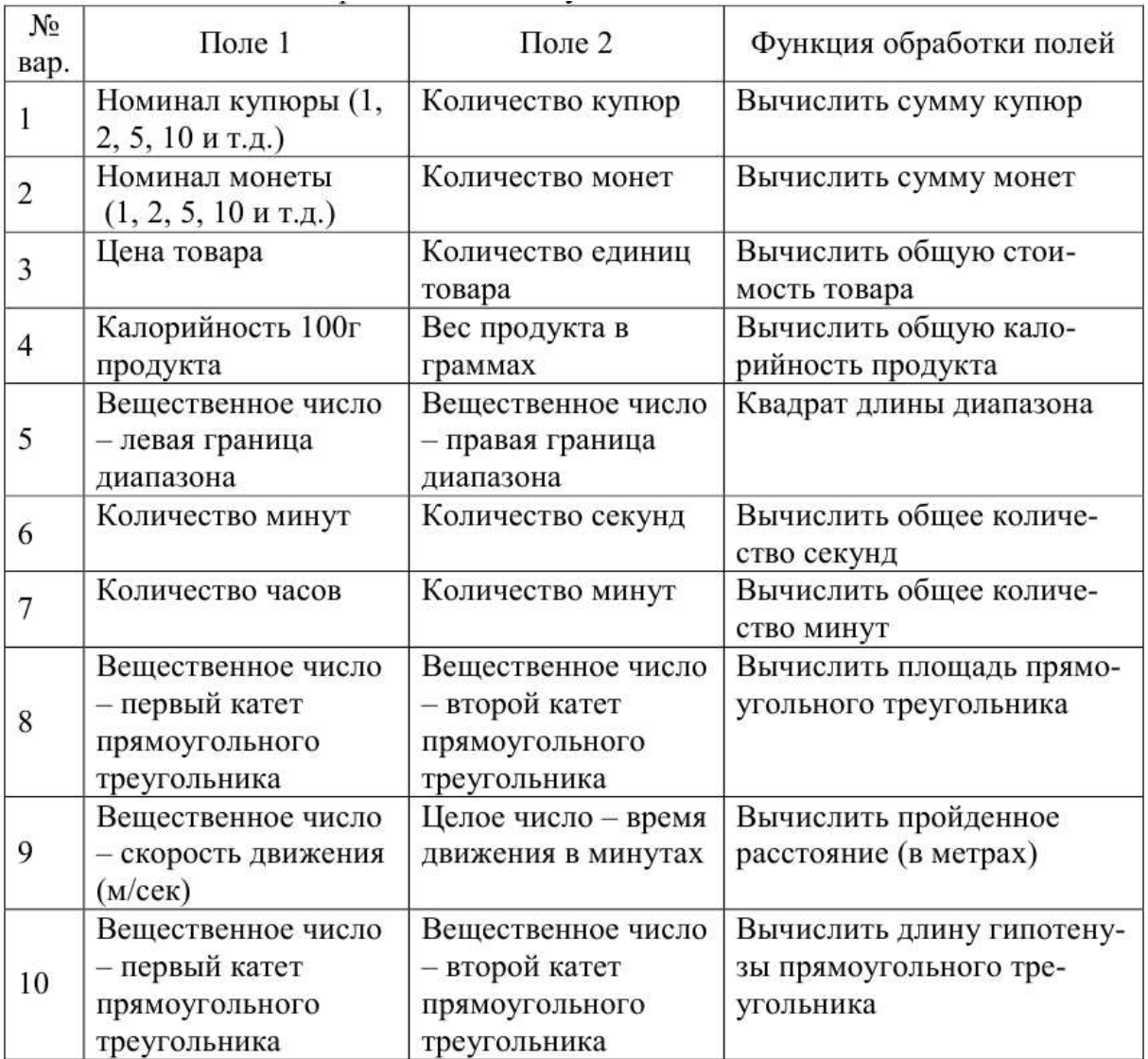

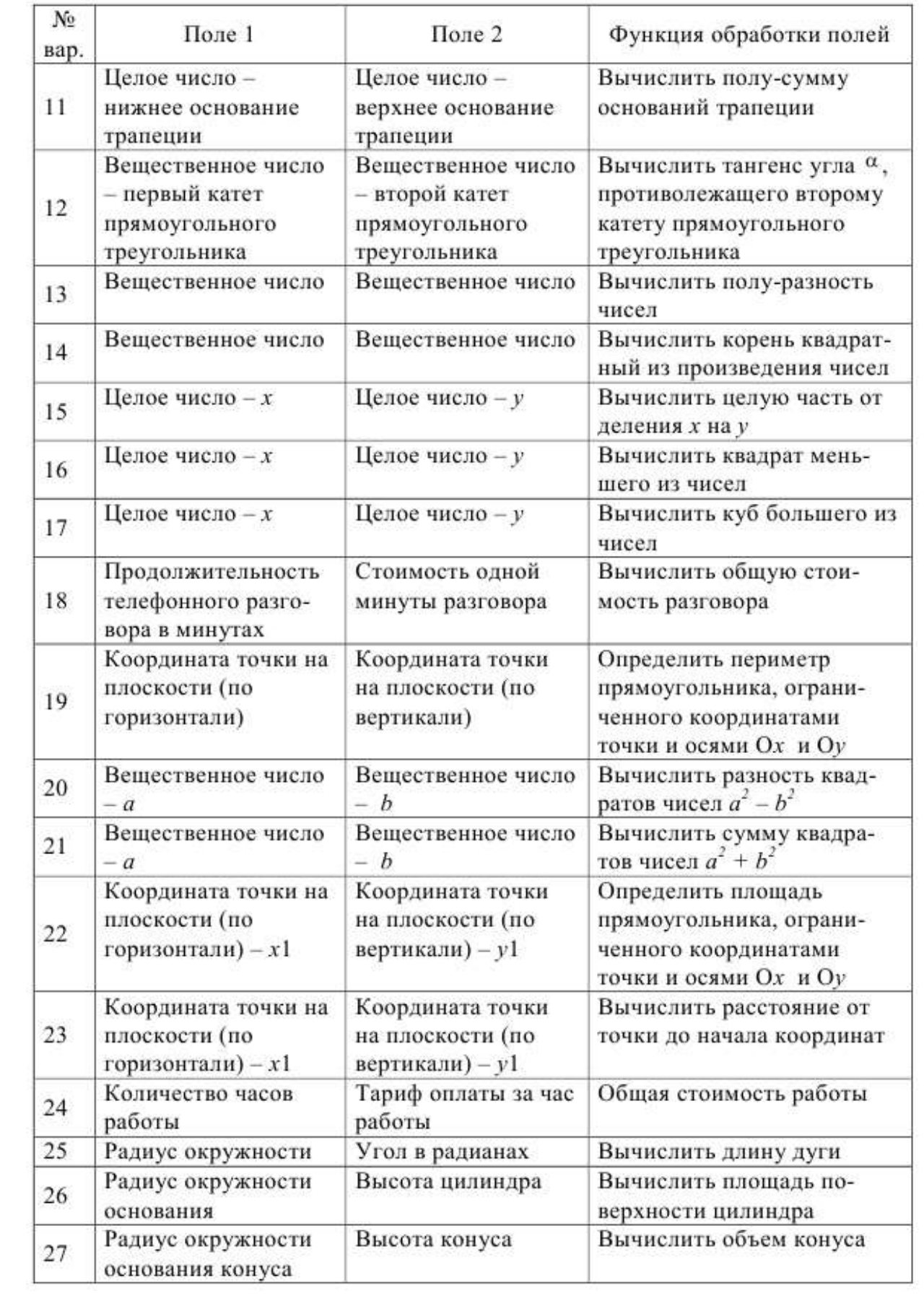

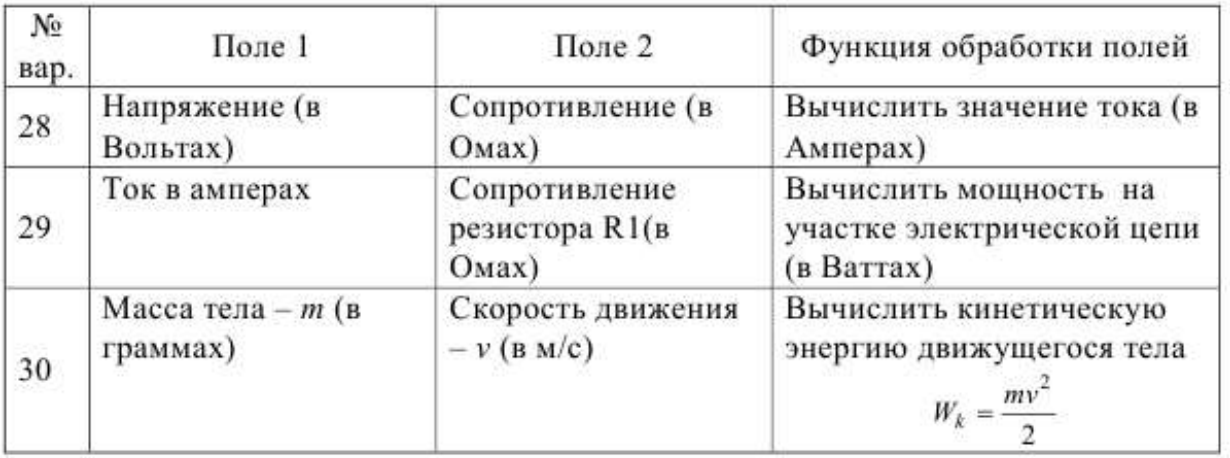

# *7.3.2.10 Курсовые работы*

В соответствии с учебным планом обучающиеся выполняют курсовую работу. По итогам выполнения курсовой работы оцениваются компетенции ОПК-1, ОПК-2, ОПК-3, ОПК-4, ОПК-5, ОПК-7 и ПК-2.

# *Темы курсовых работ*

1. Программирование приложения «Решение систем линейных алгебраических уравнений методом Гаусса».

2. Программирование приложения численного решения нелинейных и трансцендентных уравнений.

3. Программирование приложения численного решения дифференциальных уравнений.

4. Программирование приложения нахождения уравнения регрессии.

5. Программирование приложения численного решения оптимизационной задачи (нахождения экстремума функции).

6. Программирование приложения решения оптимизационной задачи линейного программирования (Симплексный метод).

7. Программирование графического приложения «Маятник». Получить изображение движущегося математического маятника. Длина маятника и начальное положение задаются. Учесть сопротивление воздуха.

8. Программирование графического приложения «Счеты». Изобразить бухгалтерские счеты и реализовать на них тренажер, демонстрирующий операции сложения и вычитания. Числа и знак операции вводятся с клавиатуры. Предусмотреть задержку для наглядности поразрядных операций.

9. Программирование графического приложения «Броуновское движение». N частиц совершают хаотичное движение в пространстве, ограниченном размерами экрана (на каждом шаге – в случайном направлении на случайное расстояние). Удары частиц друг о друга (при пересечении траекторий) и о стенки экрана считать абсолютно упругими. Построить траектории движения частиц (для каждой частицы – свой цвет).

10. Программирование графического приложения «Атом». В подготовленном файле хранится распределение электронов по орбитам для нескольких элементов системы Менделеева; пользователь задает только номер или обозначение химического элемента. Изобразить модель атома химического элемента: ядро и электроны, вращающиеся по своим орбитам.

11. Программирование игрового приложения «Усложненные крестикинолики». Реализовать процесс игры с компьютером. Предусмотреть возможность различных настроек: размер игрового поля, право первого хода и т.п.

12. Программирование игрового приложения «Пятнашки

13. Программирование игрового приложения «Точки». Реализовать процесс игры с компьютером. Предусмотреть возможность различных настроек: размер игрового поля, количество игроков, право первого хода и т.п.

14. Программирование игрового приложения «Парные картинки».

15. Программирование приложения «Клавиатурный тренажер». Составить программу обучения работе с клавиатурой. Программа должна выдавать на экран буквы, цифры, слова и фразы, которые следует набрать на клавиатуре, и оценивать правильность и скорость набора. В программе предусмотреть несколько уровней подготовленности обучающегося.

16. Программирование игрового приложения «Скачки». Разработать программу, моделирующую игру "Скачки". В игре участвуют 10 наездников; за каждый тур игры каждый из них продвигается вперед на расстояние от 1 до 5 км случайным образом. Длина дистанции — 50 км. Всего проводится 5 заездов, победителю каждого заезда начисляется 5 очков. Победителем считается наездник, набравший наибольшее количество очков во всех заездах. Перед началом заездов участник игры выбирает номер наездника, с которым он будет идентифицироваться во время игры. Предусмотреть возможность случайного распределения номеров наездников.

17. Программирование приложения построения графиков функций. Приложение для построения графиков функций с вводом формулы с клавиатуры. Предусмотреть возможность настроек внешнего вида графика: цвет, тип линии, наличие координатной сетки, заголовок и т.п.

18.Программирование приложения «Телефонный справочник».

19. Программирование приложения для демонстрации операций над множествами (множества задаются графически или в виде набора элементов).

20. Программирование приложения "Магический квадрат Пифагора"

21.Программирование приложения «Графическая модель движения тела в пространстве под силой тяжести».

22.Программирование приложения "Табулирование функции".

23. Программирование приложения ведения базы данных «Очередь на жилье». Создать список очередников на получение и улучшение жилья (дата поступления в фирму, дата подачи заявления, состав семьи, жилищные условия на дату подачи заявления, льготы на дополнительную площадь, внеочередное о первоочередное улучшение, пожелания на район и др.), список получаемого муниципального жилья со своими характеристиками. Реализовать распределение жилья: удовлетворение подходящих очередников, переселение следующих в освободившиеся квартиры.

24.Программирование приложения ведения базы данных «Учет успеваемости студентов».

25.Программирование приложения ведения базы данных «Учет телефонных переговоров».

26.Программирование приложения ведения базы данных «Учет работы автовокзала».

27.Программирование приложения ведения базы данных «Учет сотрудников факультета».

28. Программирование приложения ведения базы данных «Учет ремонта станков».

29. Программирование приложения ведения базы данных «Журнал академической группы».

30.Программирование приложения ведения базы данных «Учет поступлений и затрат семейного бюджета». В отдельных справочниках задать статьи доходов и расходов бюджета. Реализовать процесс учета доходов и расходов с указанием времени и суммы. предусмотреть возможность планирования бюджета на будущее (например, какую максимальную сумму можно позволить себе потратить в ближайшую неделю или месяц). Предварительно задать некоторые "нормативные" значения затрат, например, в месяц на еду нужно тратить не менее 5000 руб., на квартплату не менее 1000 руб. и т.п.

31. Программирование приложения ведения базы данных «Учет проживающих в гостинице». Создать списки номеров гостиницы (категория, условия, наличие душа, телефона, стоимость в сутки и т.п.), анкетных данных проживающих и сведений о пребывании каждого постояльца в гостинице (номер, где он проживает, даты приезда/отъезда, пользование доп. услугами, сумма к оплате и т.д.). При отъезде постояльца сформировать ему документы к оплате.

32. Программирование приложения ведения базы данных «Учет работы нотариальной конторы».

33.Программирование приложения ведения базы данных «Страховая компания».

34.Программирование приложения ведения базы данных «Учет деятельности классного руководителя».

35.Программирование приложения ведения базы данных «Учет деятельности строительной фирмы».

36.Программирование приложения ведения базы данных «Учет проведения спортивных соревнований» (командных, индивидуальных) по определенному виду спорта.

37.Программирование приложения ведения базы данных «Учет оборудования в компьютерных аудиториях».

38.Программирование приложения ведения базы данных «Учет работы аптеки».

39. Программирование приложения ведения базы данных «Учет учета работы менеджера турфирмы».

40. Программирование приложения ведения базы данных «Учет распределения дополнительных обязанностей сотрудников».

Основные этапы выполнения курсовой работы:

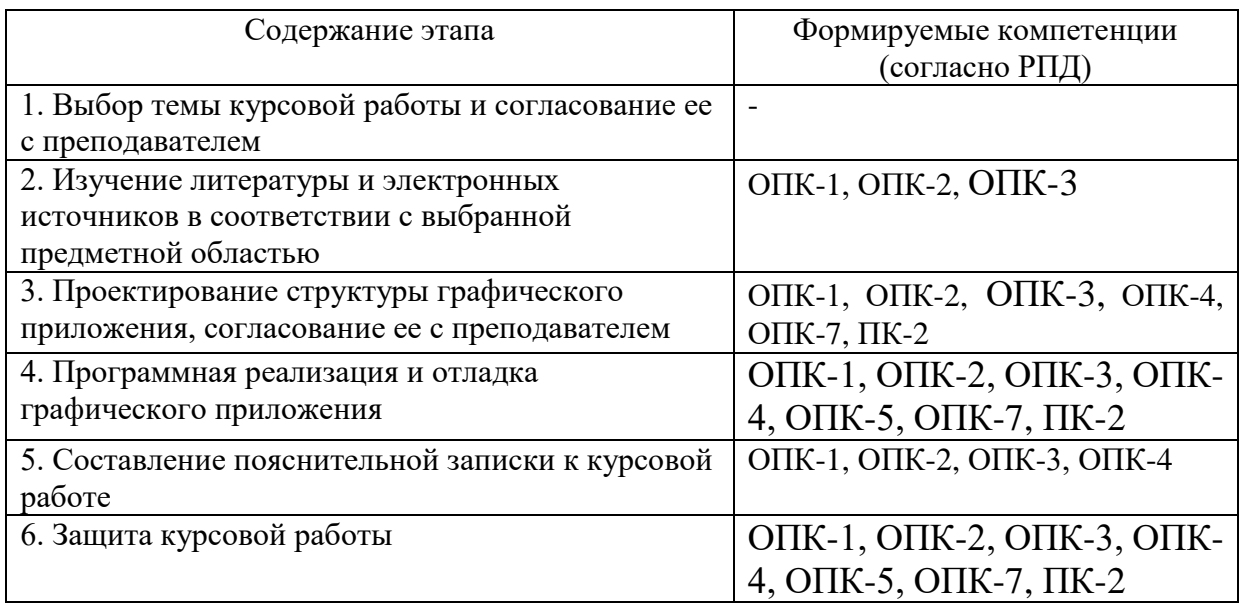

# **7.4 Методические материалы, определяющие процедуры оценивания знаний, умений, навыков, характеризующих этапы формирования компетенций**

*Критериями оценки реферата являются*: новизна текста, обоснованность выбора источников литературы, степень раскрытия сущности вопроса, соблюдения требований к оформлению.

Оценка «**отлично**» — выполнены все требования к написанию реферата: обозначена проблема и обоснована её актуальность; сделан анализ различных точек зрения на рассматриваемую проблему и логично изложена собственная позиция; сформулированы выводы, тема раскрыта полностью, выдержан объём; соблюдены требования к внешнему оформлению.

Оценка «**хорошо**» основные требования к реферату выполнены, но при этом допущены недочёты. В частности, имеются неточности в изложении материала; отсутствует логическая последовательность в суждениях; не выдержан объём реферата; имеются упущения в оформлении.

Оценка «**удовлетворительно**» — имеются существенные отступления от требований к реферированию. В частности: тема освещена лишь частично; допущены фактические ошибки в содержании реферата; отсутствуют выводы.

Оценка «**неудовлетворительно**» тема реферата не раскрыта, обнаруживается существенное непонимание проблемы или реферат не представлен вовсе.

### *Критерии оценки при проведении тестирования*

Оценка «отлично» выставляется при условии правильного ответа обучающегося не менее чем 85 % тестовых заданий;

Оценка «хорошо» выставляется при условии правильного ответа обучающегося не менее чем 70 % тестовых заданий;

Оценка «удовлетворительно» выставляется при условии правильного ответа обучающегося не менее 51 %;

Оценка «неудовлетворительно» выставляется при условии правильного ответа обучающегося менее чем на 50 % тестовых заданий.

## *Критерии оценки лабораторной работы*

Оценка «**отлично**» выставляется в том случае, когда обучающийся правильно и полностью выполнил основное задание и, возможно при необходимости, дополнительное задание лабораторной работы, ответил правильно на теоретические вопросы, на дополнительные вопросы. Показал отличные знания и умения при выполнении лабораторной работы в рамках учебного материала.

Оценка «**хорошо**» выставляется в том случае, когда обучающийся правильно и полностью выполнил задание лабораторной работы, ответил на теоретические вопросы с небольшими неточностями, на большинство дополнительных вопросов также, возможно, допуская незначительные ошибки. Показал достаточно хорошие знания и умения при выполнении лабораторной работы в рамках учебного материала.

Оценка «**удовлетворительно**» выставляется в том случае, когда обучающийся правильно выполнил задание лабораторной работы, ответил на теоретические вопросы с существенными неточностями. Показал минимальные удовлетворительные знания и умения при выполнении лабораторной работы в рамках учебного материала.

Оценка «**неудовлетворительно**» выставляется в том случае, когда обучающийся неправильно выполнил задание лабораторной работы, не ответил на теоретические вопросы. Показал недостаточный уровень знаний и умений при выполнении лабораторной работы в рамках учебного материала.

# *Критерии оценки курсовой работы*

Курсовая работа оценивается по следующим показателям:

Содержание работы

1. Имеются все разделы в соответствии с требованиями

2. Имеется и корректно спроектированы интерфейс приложения, в том числе база данных, если заданием предусмотрено, а также хотя бы один класс

3. Имеется и корректно работает приложение

Оформление работы

1. Работа выполнена в едином стиле

- 2. Работа выполнена в соответствии со стандартом
- 3. В работе отсутствуют грамматические ошибки

Представление и защита

1. Выступление уверенное и убедительное

2. Приложение продемонстрировано в работе. Получены результаты

3. Результаты работы приложения соответствуют опубликованным в тексте курсовой работы

4. Ответы на вопросы ясные и по существу

Оценка «**отлично**» выставляется при соблюдении всех требований к курсовой работе и выполнении курсовой работы в установленные сроки. Обучающийся показал отличные знания, умения и навыки решения профессиональных задач при выполнении курсовой работы в рамках учебного материала.

Оценка «**хорошо**» выставляется, если при наличии выполненной на высоком уровне реферативной части, демонстрация разработанного приложения и выводы по нему недостаточно убедительны. Обучающийся показал хорошие знания, умения и навыки решения профессиональных задач при выполнении курсовой работы в рамках учебного материала.

Оценка «**удовлетворительно**» выставляется при частичном соблюдении требований к курсовой работе: суть задания раскрыта недостаточно тщательно; отсутствует одна из частей работы; работа неправильно оформлена. Обучающийся показал минимально удовлетворительные знания, умения и навыки решения простейших профессиональных задач при выполнении курсовой работы в рамках учебного материала.

Оценка «**неудовлетворительно**» выставляется, если не соблюдены все основные требования к курсовой работе, в частности: работа переписана с одного или нескольких источников (в том числе из сети Интернет); в работе отсутствует разработанное приложение; в работе искажены научные положения. Обучающийся показал недостаточный уровень знаний в рамках учебного материала. Умения и навыки решения профессиональных задач отсутствуют.

### *Критерии оценки при проведении зачета*

Оценки «**зачтено**» и «**незачтено**» выставляются по дисциплинам, формой заключительного контроля которых является зачет. При этом оценка «зачтено» должна соответствовать параметрам любой из положительных оценок («отлично», «хорошо», «удовлетворительно»), а «незачтено» параметрам оценки «неудовлетворительно».

# *Критерии оценки при проведении экзамена*

Оценка «**отлично**» выставляется обучающемуся, который обладает всесторонними, систематизированными и глубокими знаниями материала учебной программы, умеет свободно выполнять задания, предусмотренные учебной программой, усвоил основную и ознакомился с дополнительной литературой, рекомендованной учебной программой. Как правило, оценка «отлично» выставляется обучающемуся усвоившему взаимосвязь основных положений и понятий дисциплины в их значении для приобретаемой специальности, проявившему творческие способности в понимании, изложении и использовании учебного материала, правильно обосновывающему принятые решения, владеющему разносторонними навыками и приемами выполнения практических работ. Обучающийся показал отличные знания, умения и навыки решения профессиональных задач при выполнении курсового проекта в рамках учебного материала.

Оценка «**хорошо**» выставляется обучающемуся, обнаружившему полное знание материала учебной программы, успешно выполняющему предусмотренные учебной программой задания, усвоившему материал основной литературы, рекомендованной учебной программой. Как правило, оценка «хорошо» выставляется обучающемуся, показавшему систематизированный характер знаний по дисциплине, способному к самостоятельному пополнению знаний в ходе дальнейшей учебной и профессиональной деятельности, правильно применяющему теоретические положения при решении практических вопросов и задач, владеющему необходимыми навыками и приемами выполнения практических работ. Обучающийся показал хорошие знания, умения и навыки решения профессиональных задач при выполнении курсового проекта в рамках учебного материала.

Оценка «**удовлетворительно**» выставляется обучающемуся, который показал знание основного материала учебной программы в объеме, достаточном и необходимым для дальнейшей учебы и предстоящей работы по специальности, справился с выполнением заданий, предусмотренных учебной программой, знаком с основной литературой, рекомендованной учебной программой. Как правило, оценка «удовлетворительно» выставляется обучающемуся, допустившему погрешности в ответах на экзамене или выполнении экзаменационных заданий, но обладающему необходимыми знаниями под руководством преподавателя для устранения этих погрешностей, нарушающему последовательность в изложении учебного материала и испытывающему затруднения при выполнении практических работ. Обучающийся показал минимально удовлетворительные знания, умения и навыки решения простейших профессиональных задач при выполнении курсового проекта в рамках учебного материала.

Оценка «**неудовлетворительно**» выставляется обучающемуся, не знающему основной части материала учебной программы, допускающему принципиальные ошибки в выполнении предусмотренных учебной программой заданий, неуверенно с большими затруднениями выполняющему практические работы. Как правило, оценка «неудовлетворительно» выставляется обучающемуся, который не может продолжить обучение или приступить к деятельности по специальности по окончании университета без дополнительных занятий по соответствующей дисциплине. Обучающийся показал недостаточный уровень знаний в рамках учебного материала. Умения и навыки решения профессиональных задач отсутствуют.

Контроль освоения дисциплины «Алгоритмизация и программирование» проводится в соответствии с Положением системы менеджмента качества КубГАУ 2.5.1 «Текущий контроль успеваемости и промежуточная аттестация обучающихся».

# **8 Перечень основной и дополнительной учебной литературы**

Основная литература:

1. Программирование на языке Си++: учеб. пособие [Электронный ресурс] / А.Г. Мурлин, В.А. Мурлина, Н.В. Ефанова, Е.А. Иванова. – Краснодар, КубГАУ, 2016. – 186 с. – Режим доступа: [https://edu.kubsau.ru/file.php/118/Programmirovanie\\_uchebnoe\\_posobie\\_2016.pdf](https://edu.kubsau.ru/file.php/118/Programmirovanie_uchebnoe_posobie_2016.pdf)

2. Лойко В.И. Алгоритмы и структуры данных : учеб. пособие [Электронный ресурс] / В.И. Лойко, Н.В. Ефанова, Е.А. Иванова. – Краснодар  $Ky6FAY$ , 2018. – 206 с. – Режим доступа: [https://edu.kubsau.ru/file.php/118/AiSD\\_1.pdf](https://edu.kubsau.ru/file.php/118/AiSD_1.pdf)

3. Букунов, С. В. Основы программирования на языке С++ [Электронный ресурс] : учебное пособие / С. В. Букунов. — Электрон. текстовые данные. — СПб. : Санкт-Петербургский государственный архитектурно-строительный университет, ЭБС АСВ, 2015. — 201 c. — 978-5- 9227-0619-3. — Режим доступа:<http://www.iprbookshop.ru/63631.html>

Дополнительная литература:

1. Павловская, Т. А. Программирование на языке высокого уровня C# / Т. А. Павловская. — 2-е изд. — Москва : Интернет-Университет Информационных Технологий (ИНТУИТ), 2016. — 245 c. — ISBN 2227-8397. — Текст : электронный // Электронно-библиотечная система IPR BOOKS : [сайт]. — URL:<http://www.iprbookshop.ru/73713.html>

2. Шульга, Т. Э. Основы программирования на языке С : учебное пособие / Т. Э. Шульга. — Саратов : Саратовский государственный технический университет имени Ю.А. Гагарина, ЭБС АСВ, 2012. — 83 c. — ISBN 978-5-7433-2662-4. — Текст : электронный // Электронно-библиотечная система IPR BOOKS : [сайт]. — URL:<http://www.iprbookshop.ru/76494.html>

3. Ковалевская, Е. В. Методы программирования : учебное пособие / Е. В. Ковалевская, Н. В. Комлева. — Москва : Евразийский открытый институт, 2011. — 320 c. — ISBN 978-5-374-00356-7. — Текст : электронный // Электронно-библиотечная система IPR BOOKS : [сайт]. — URL: <http://www.iprbookshop.ru/10784.html>

# **9 Перечень ресурсов информационно-телекоммуникационной сети «Интернет»**

Перечень ЭБС

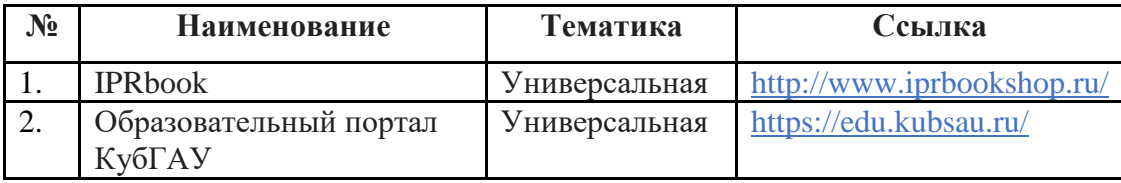

Перечень Интернет сайтов:

 материалы Национального Открытого Университета «Интуит» [Электронный ресурс]: Режим доступа: http://www.intuit.ru

 материалы сайта образовательной платформы Coursera [Электронный ресурс]: Режим доступа: http://www.coursera.org;

 материалы портала «Открытое образование» [Электронный ресурс]: Режим доступа: http://openedu.ru;

 материалы портала «ITVDN» [Электронный ресурс]: Режим доступа: http://itvdn.ru;

 материалы портала для разработчиков Microsoft [Электронный ресурс]: Режим доступа: http://msdn.microsoft.com.

# **10 Методические указания для обучающихся по освоению дисциплины**

Перечень учебно-методической литературы по освоению дисциплины:

1. Алгоритмизация и программирование : метод. рекомендации по организации самостоятельной работы / сост. Е. А. Иванова, Т А. Крамаренко. Краснодар : Куб $\Gamma$ АУ, 2020. – 32 с. [https://edu.kubsau.ru/file.php/118/Metodichka\\_po\\_SR\\_AiP\\_594202\\_v1\\_.PDF](https://edu.kubsau.ru/file.php/118/Metodichka_po_SR_AiP_594202_v1_.PDF)

2. Алгоритмизация и программирование : практикум. Ч. 1 / Т. А. Крамаренко, Е. А. Иванова. – Краснодар : КубГАУ, 2020. – 178 с. [https://edu.kubsau.ru/file.php/118/Praktikum\\_AiP\\_2020\\_chast1\\_593605\\_v1\\_.PDF](https://edu.kubsau.ru/file.php/118/Praktikum_AiP_2020_chast1_593605_v1_.PDF)

3. Алгоритмизация и программирование : практикум. Ч. 2 / Т. А. Крамаренко, Е. А. Иванова. – Краснодар : КубГАУ, 2020. – 123 с. [https://edu.kubsau.ru/file.php/118/Praktikum\\_AiP\\_2020\\_chast2\\_594208\\_v1\\_.PDF](https://edu.kubsau.ru/file.php/118/Praktikum_AiP_2020_chast2_594208_v1_.PDF) 4. Алгоритмизация и программирование : методические указания по выполнению курсовых работ / Т. А. Крамаренко, Е. А. Иванова. – Краснодар :  $Ky6FAY, 2020. 2020. 29$  c. [https://edu.kubsau.ru/file.php/118/Metod.\\_ukazanija\\_po\\_kurs.rabote\\_po\\_AiP\\_595](https://edu.kubsau.ru/file.php/118/Metod._ukazanija_po_kurs.rabote_po_AiP_595930_v1_.PDF) [930\\_v1\\_.PDF](https://edu.kubsau.ru/file.php/118/Metod._ukazanija_po_kurs.rabote_po_AiP_595930_v1_.PDF)

**11 Перечень информационных технологий, используемых при осуществлении образовательного процесса по дисциплине, включая перечень программного обеспечения и информационных справочных систем**

Информационные технологии, используемые при осуществлении образовательного процесса по дисциплине позволяют: обеспечить взаимодействие между участниками образовательного процесса, в том числе синхронное и (или) асинхронное взаимодействие посредством сети "Интернет"; фиксировать ход образовательного процесса, результатов промежуточной аттестации по дисциплине и результатов освоения образовательной программы; организовать процесс образования путем визуализации изучаемой информации посредством использования презентаций, учебных фильмов; контролировать результаты обучения на основе компьютерного тестирования.

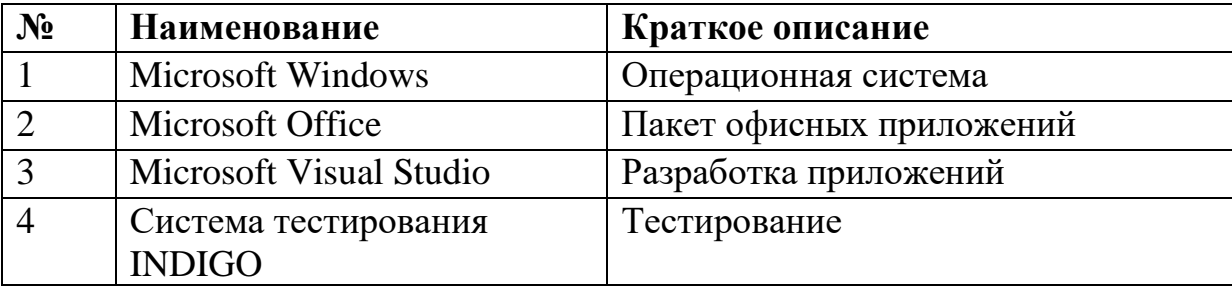

# **Перечень программного обеспечения**

**Перечень профессиональных баз данных и информационных справочных систем**

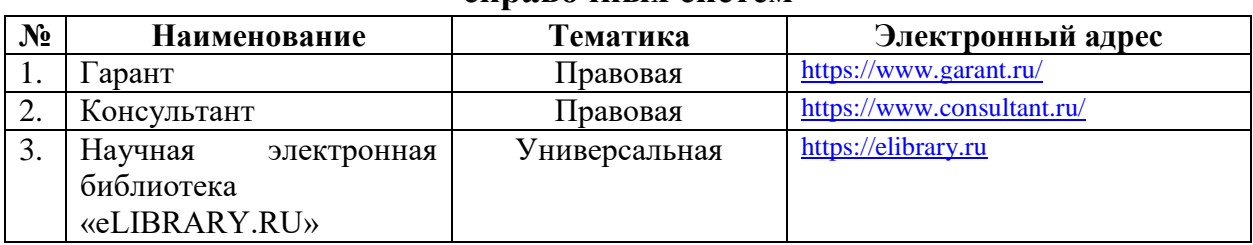

# **Доступ к сети Интернет и ЭИОС университета**

# **12 Материально-техническое обеспечение для обучения по дисциплине**

Планируемые помещения для проведения всех видов учебной деятельности

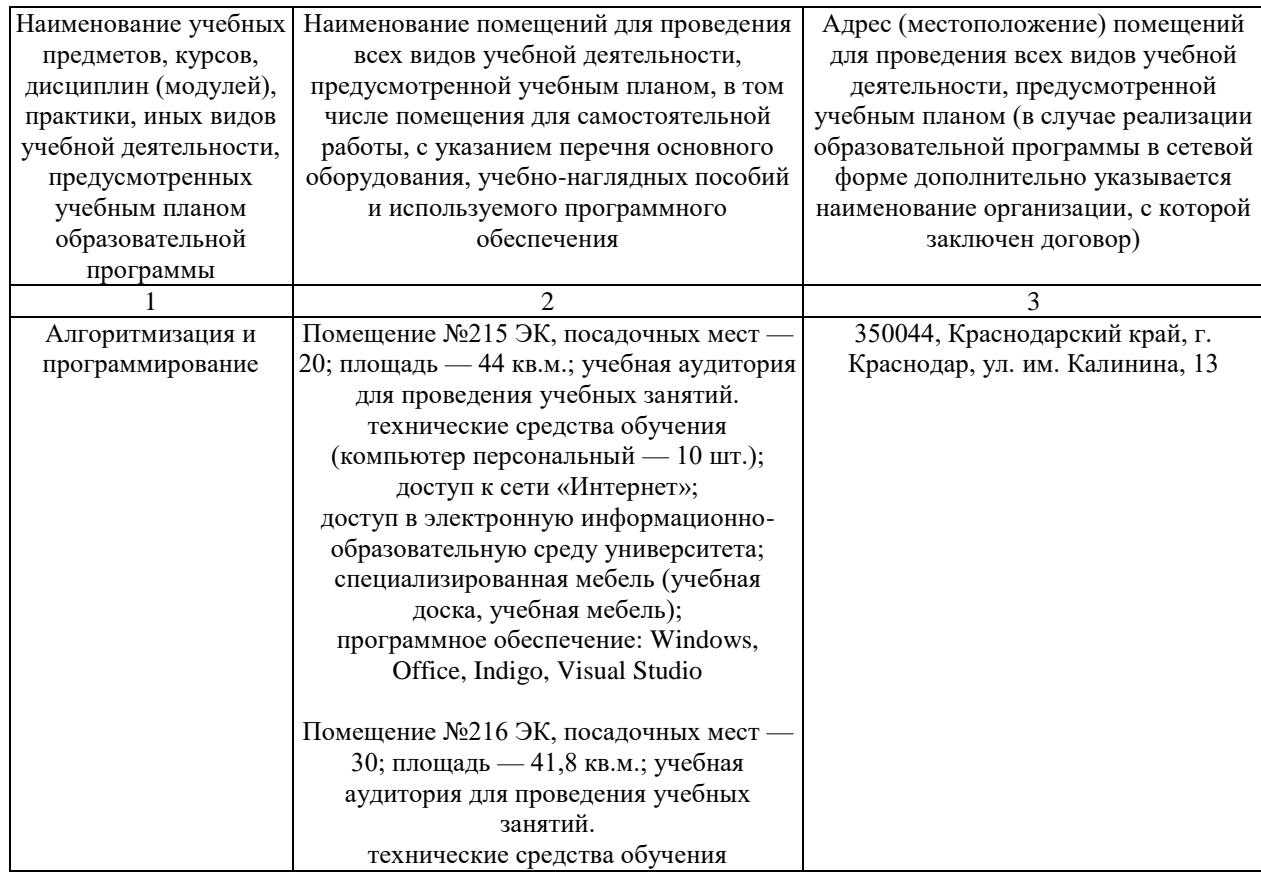

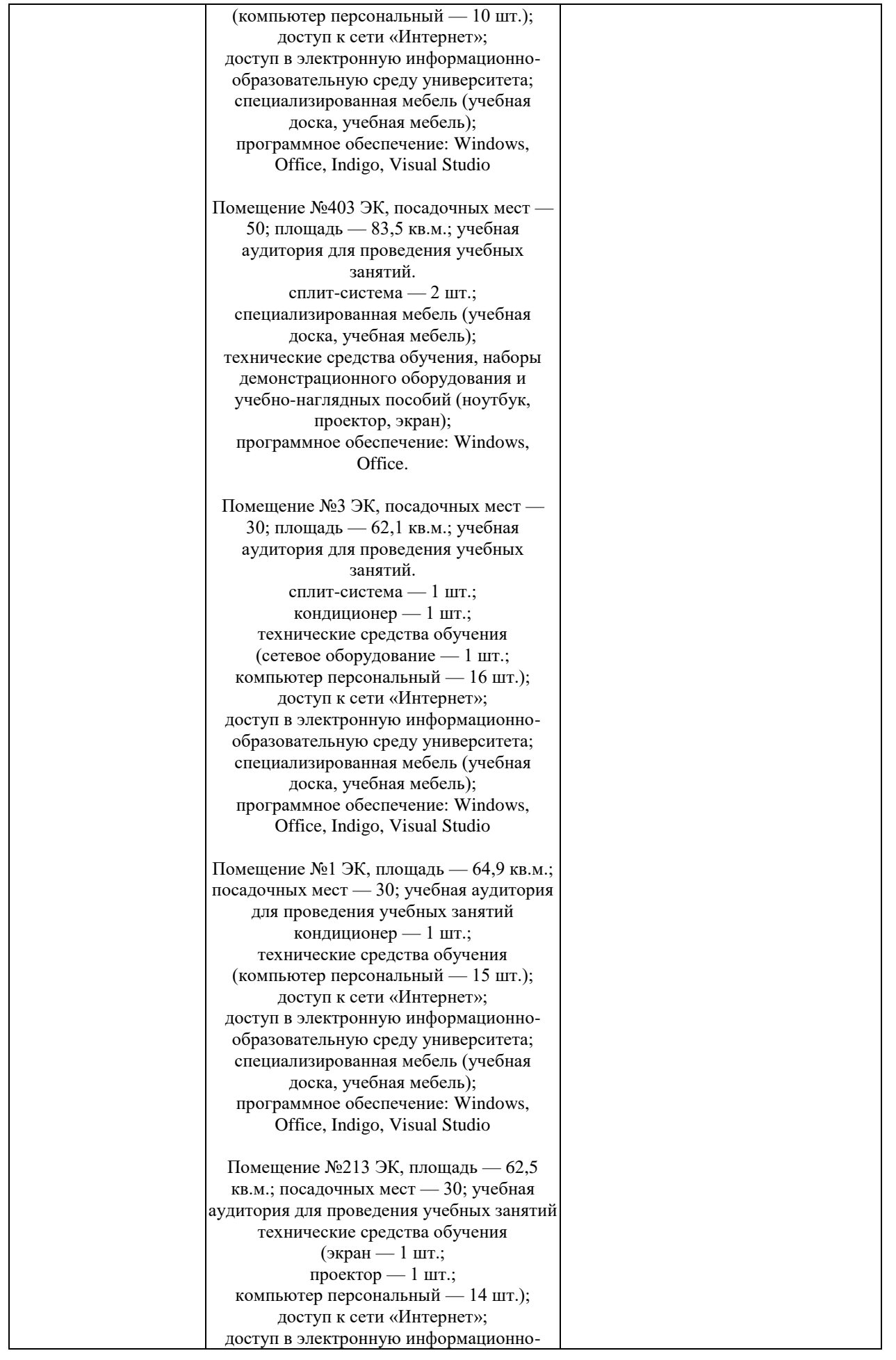

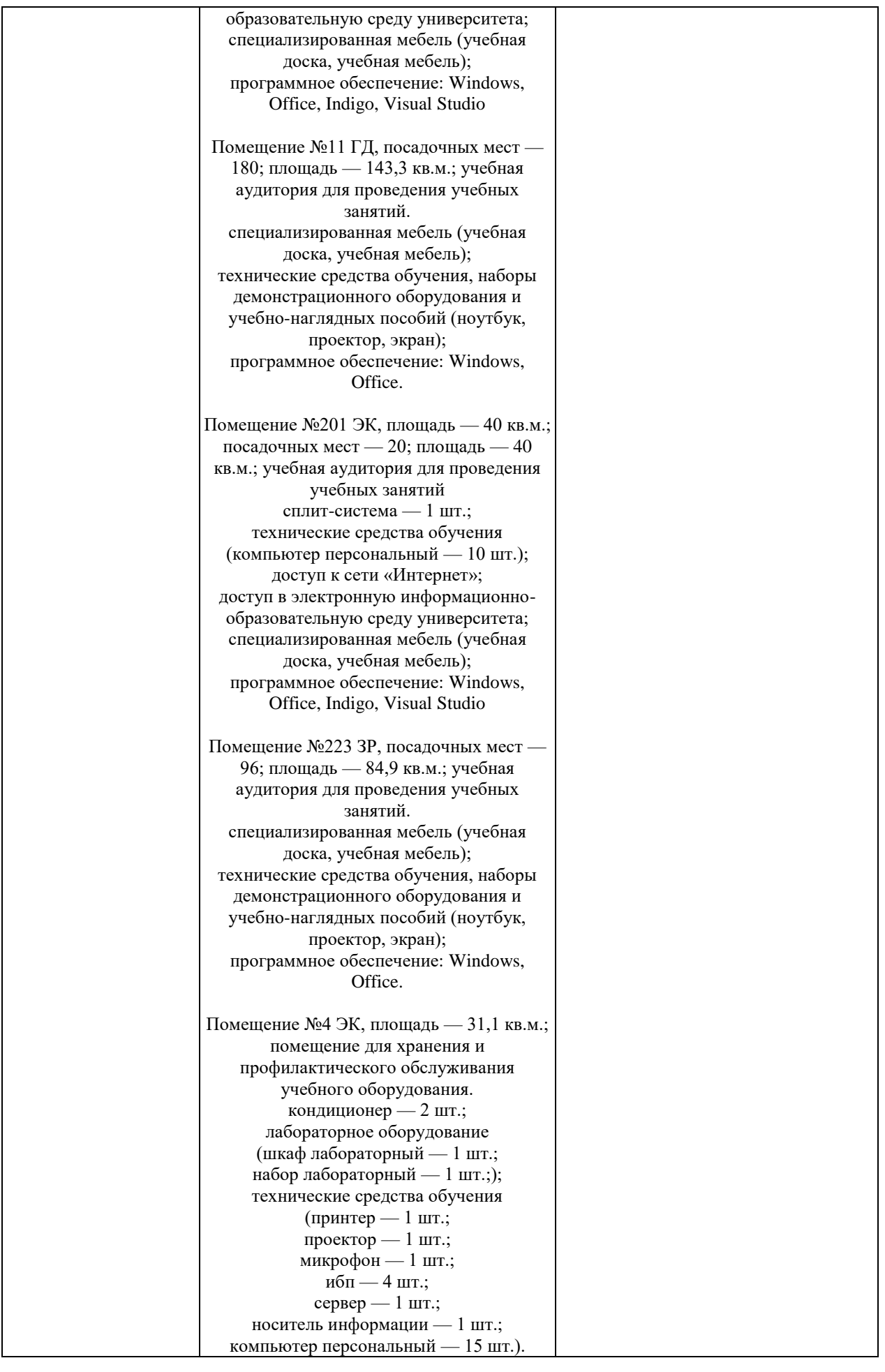

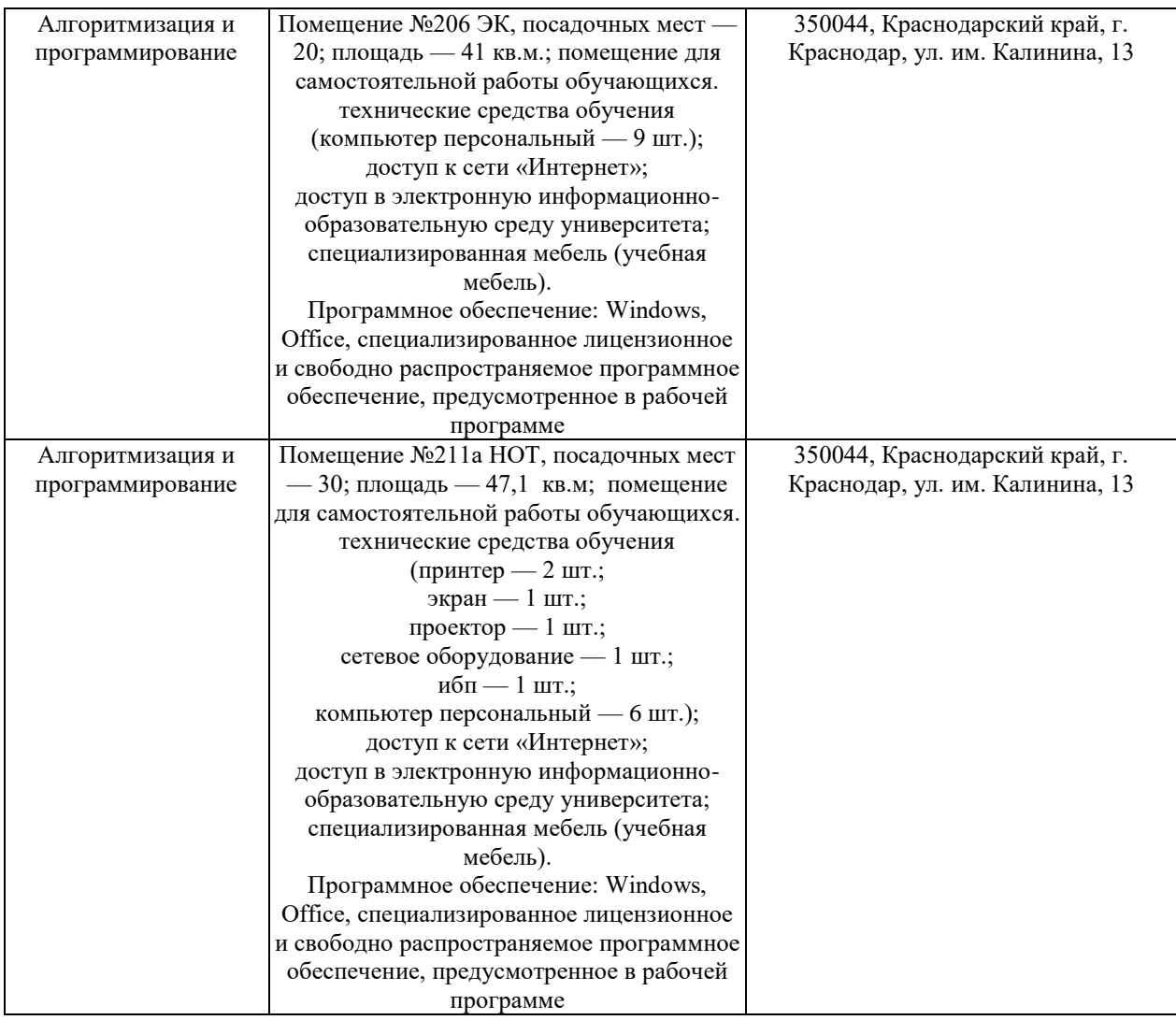